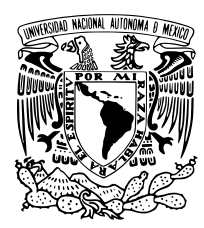

Universidad Nacional Autónoma de México

Facultad de Ciencias.

Simulaciones de dinámica molecular para la retención de zinc en agua por el SURFACTANTE  $SB3 - 12$ .

# T E S I S

QUE PARA OBTENER EL TÍTULO DE:

Física

P R E S E N T A :

Karla Elsa Calva Cano.

TUTOR

DR. HÉCTOR DOMÍNGUEZ CASTRO.

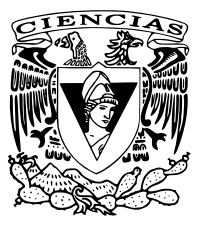

Ciudad Universitaria, CD. MX. 2024

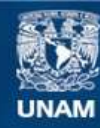

Universidad Nacional Autónoma de México

**UNAM – Dirección General de Bibliotecas Tesis Digitales Restricciones de uso**

# **DERECHOS RESERVADOS © PROHIBIDA SU REPRODUCCIÓN TOTAL O PARCIAL**

Todo el material contenido en esta tesis esta protegido por la Ley Federal del Derecho de Autor (LFDA) de los Estados Unidos Mexicanos (México).

**Biblioteca Central** 

Dirección General de Bibliotecas de la UNAM

El uso de imágenes, fragmentos de videos, y demás material que sea objeto de protección de los derechos de autor, será exclusivamente para fines educativos e informativos y deberá citar la fuente donde la obtuvo mencionando el autor o autores. Cualquier uso distinto como el lucro, reproducción, edición o modificación, será perseguido y sancionado por el respectivo titular de los Derechos de Autor.

# Agradecimientos.

A mi familia.

A mi asesor el Dr. Héctor Domínguez Castro por acompañarme en la última fase de esta etapa, tanto en el servicio social como en la tesis, a su equipo de trabajo, en especial a los compañeros Antonio Álvarez de la Paz por su apoyo y enseñanzas en los programas usados para el análisis de resultados de este trabajo y a Sofía del Carmen Torres Revuelta, por compartirme sus datos experimentales de la retención de SDS (dodecil sulfato de sodio) con sales de zinc.

A mis amigos y compañeros de la facultad de ciencias.

Al programa de apoyo a proyectos de investigación e innovación tecnológica (PAPIIT) de la DGAPA-UNAM proyecto IN105120, por el apoyo económico brindado para este trabajo.

A CONACYT por la beca para el proyecto A1-S-29587 otorgada para finalizar este proyecto.

# Resumen.

En el presente trabajo se muestra el cálculo de la retención con moléculas del surfactante sulfo betaína  $SB3 - 12$  de átomos de zinc presentes en las sales  $ZnCl<sub>2</sub>$  y ZnS disueltas en agua. Esta retención se calculó a partir de simulaciones computacionales de dinámica molecular usando el software Gromacs versión 2021 que permite modelar el movimiento de miles de partículas. Se construyeron 32 sistemas cada uno en una caja cúbica de 10nm por lado, en las cuales se les colocó un agregado molecular de diferente número de surfactantes llamado micela, posteriormente se solvataron con agua, se contaminaron con las sales de zinc y se hicieron dinámicas de 50ns. Los análisis de resultados se llevaron a cabo mediante perfiles de densidad radiales y funciones de correlación por pares, funciones de distribución radial, de los surfactantes con los iones de zinc.

# ´ Indice general

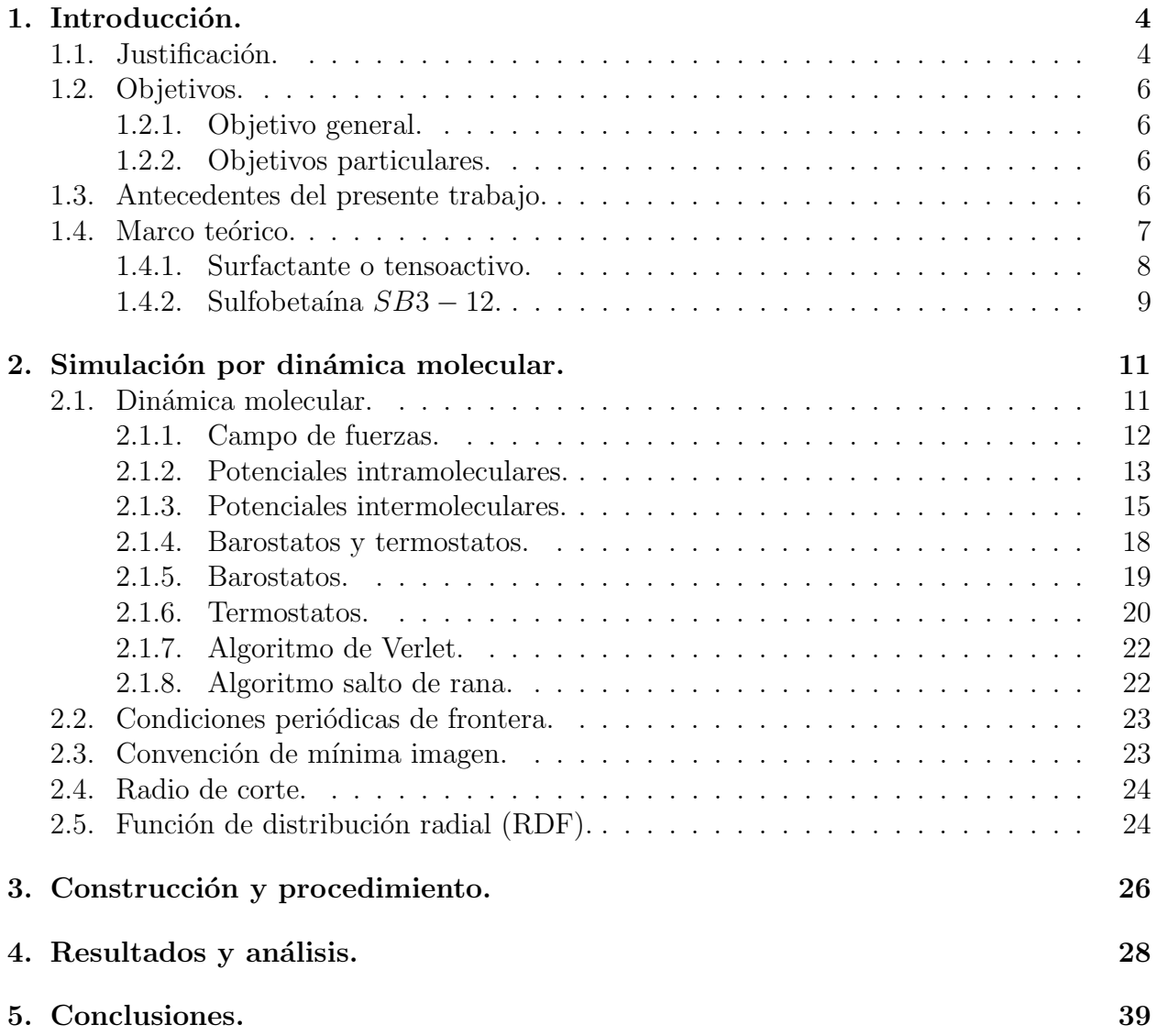

# Capítulo 1 Introducción.

# 1.1. Justificación.

Actualmente los problemas de abastecimiento de agua para consumo humano principalmente en México han aumentado. De acuerdo con datos de la CONAGUA en México se calcula que entre 2012 y 2030 habrá una reducción del poco más del 14.8% en la disponibilidad del líquido por habitante la cuál pasaría de 4028 m<sup>3</sup> a 3430 m<sup>3</sup> [1]

En el último reporte de la CONAGUA publicado en octubre de 2022 el agua renovable per cápita se estima al 2020 en 3663  $m^3$  / habitante/ año [2], lo cual nos demuestra que el recurso cada vez es menos accesible. Una de las causas de este problema es la contaminación del agua.

La contaminación del agua es la presencia de componentes o factores biológicos, físicos o químicos que producen una condición de deterioro de un cuerpo de agua con respecto a sus usos benéficos. [3]

Algunos eventos naturales pueden producir contaminación del agua pero en este trabajo sólo se mencionarán las fuentes de contaminación producidas por las actividades humanas.

A continuación se menciona cómo contribuyen las actividades humanas a algunos tipos de fuentes de contaminación y qué medidas se han tomado para combatirlas:

## Fuentes antropogénicas de contaminantes químicos orgánicos.

Muchos componentes orgánicos están naturalmente presentes en el agua y pueden ser considerados contaminantes si sus concentraciones son tales que afectan negativamente un sistema acuático. De estos contaminantes producidos por el ser humano se incluyen: pesticidas, herbicidas, numerosos productos qu´ımicos industriales, componentes derivados de producción de energías y otros procesos de combustión. [3] Para descontaminar el agua de este tipo de contaminantes se usan métodos de descomposición química o por métodos biológicos (bio remediación). [4]

#### Deshechos marinos y plásticos en el ambiente.

Una de las más alarmantes preocupaciones en el ambiente es el crecimiento de deshechos plásticos en los lagos y océanos. Los plásticos posiblemente tomen miles de años en bio degradarse y actualmente hay más plásticos que materia orgánica en el mar. [3] La medida más representativa que se a tomado contra este tipo de contaminación es la resolución histórica para combatir la contaminación por plásticos, acuerdo tomado por la ONU en 2022 para forjar un acuerdo jurídicamente vinculante para finales de 2024. La histórica resolución abordará el ciclo de vida completo del plástico, incluyendo su producción, diseño y eliminación.  $\lceil 5 \rceil$ 

#### Contaminación por nutrientes.

Nutrientes es el término usualmente utilizado para referirse a varias formas de nitratos y fosfatos, que en exceso actúan como fertilizantes provocando un excesivo crecimiento de algas que modifican los ecosistemas acuáticos.[3] Para combatir este tipo de contaminación se utilizan métodos biológicos de restauración relacionados a la eutrofización (acumulación de residuos orgánicos en ecosistemas acuáticos), estos métodos se enfocan en restaurar ecosistemas acuáticos principalmente, lagos. [6]

### Contaminación bacteriana y otros patógenos del agua.

Existen muchos tipos de microorganismos naturalmente presentes en sistemas acuáticos, incluyendo: bacterias, virus, hongos y protozoos.

Algunas veces la presencia de excesivas concentraciones de ciertos microbios nombrados organismos pat´ogenos capaces de causar enfermedades, har´a que un cuerpo de agua se vea afectado respecto a sus usos benéficos. Los organismos patógenos son difíciles de atrapar y analizar directamente. A menudo, los organismos patógenos provienen de contaminación fecal en agua. Para tratar este tipo de contaminación del agua se usan métodos basados en tratamiento para la desinfección, aunque ningún método de desinfección es  $100\%$  eficiente, pues una pequeña parte de patógenos sobrevive a dichos métodos. [3]

#### Contaminación por metales y metaloides.

La contaminación del agua por metales y metaloides ocurre por actividades humanas relacionadas a su extracción o uso por varias industrias, excediendo los límites permitidos en agua para consumo humano, [3] para tratar esta contaminación se usan métodos de filtración y adsorción.<sup>[7]</sup>

En este trabajo se abordará específicamente la contaminación por metales pesados.

Los metales pesados presentes en el agua pueden disolverse rápidamente, ya sea mediante la descomposición de diferentes tipos de carbonatos, sulfatos o sulfitos, o mediante su absorción por minerales y sedimentos orgánicos. Como consecuencia, el contenido de metales pesados en los sedimentos del agua aumenta constantemente con el tiempo.[8]

En particular se estudiará un metal que es tóxico si se presenta en grandes cantidades en el agua, esto es más de 5  $mg/l$  (NOM-127-SSA1-1994) [9] se trata del zinc. Este metal puede ingresar al medio ambiente a partir de efluentes de plantas de galvanización, quema de carb´on y deshechos, lixiviados (agua residual) de estructuras galvanizadas, minerales naturales y descargas de plantas de tratamiento de deshechos municipales. El zinc se encuentra comúnmente en los deshechos como: cloruro de zinc, óxido de zinc, sulfatos y sulfuro de zinc [10] en este trabajo se abordar´an las sales de cloruro y sulfuro de zinc, ya que se encuentran dentro de las más comunes en los deshechos.

# 1.2. Objetivos.

# 1.2.1. Objetivo general.

Usar herramientas computacionales para encontrar condiciones de mayor eficiencia en la retención de zinc por el surfactante sulfo betaína  $SB3 - 12$  en un medio acuoso haciendo simulaciones de dinámica molecular.

# 1.2.2. Objetivos particulares.

- Construir micelas de diferentes tamaños con moléculas de sulfobetaína  $SB3 12$  (N-Dodecyl-N,N-Dimethyl-3-Ammonio-1-Propanesulfonate) y ver su eficiencia en la retención de contaminantes.
- Se busca solubilizar las micelas en agua y crear varios sistemas con diferentes concentraciones de sales de zinc  $(ZnCl<sub>2</sub> y ZNS)$  para determinar la relación óptima entre el n´umero de contaminantes y el n´umero de tensoactivos. Con base en los resultados de esta dinámica, se podrán establecer las proporciones más eficientes.
- Encontrar la concentración más eficiente para la retención de zinc con la sulfo betaína  $SB3 - 12.$

# 1.3. Antecedentes del presente trabajo.

En un trabajo anterior se calculó la retención de las sales de zinc en agua  $ZnCl_2$  y ZnS con el surfactante aniónico SDS (dodecil sulfato sódico) en el cual se encontró que la máxima retención del zinc fue del 67 %  $[23]$ , dentro de las conclusiones se pensó en que la retención era por las interacciones de carga, sin embargo no se realizó ningún estudio para sostener esta hipótesis y si así fuera ¿por qué la retención en concentraciones iguales de SDS y sales de zinc no fueron del 100  $\%$ ? ¿qué pasaría con la retención si un surfactante con carga neutra en el grupo hidrofílico (afín al agua) se pusiera en contacto con las mismas sales en un medio acuoso?. Esta última pregunta llevó a realizar el presente trabajo, en el que la idea principal era usar exactamente la misma metodología que la precedente, es decir: usar agregados micelares, formando micelas de diferentes tamaños y aprovechando su geometría esférica para calcular la retención a partir de la función de distribución radial y el perfil de densidad radial.

# 1.4. Marco teórico.

Si añadimos al agua un producto químico llamado agente tensoactivo o surfactante, este reduce la tensión superficial (al reducir la fuerza de cohesión entre moléculas). [11]

#### Tensión superficial.

Para entender mejor el concepto anterior, es necesario recordar el significado de tensión superficial: La tensión superficial  $\gamma$  se define como la *fuerza superficial* F del fluido en cuestión por unidad de longitud L sobre la cuál actúa, es decir:

$$
\gamma = \frac{F}{L} \tag{1.1}
$$

Para el agua a temperatura ambiente, el valor de la tensión superficial es de  $\gamma = 0.073 \frac{N}{m}$ . La adición de jabón [o un agente tensoactivo] reduce la tensión superficial a  $\gamma = 0.025 \frac{N}{m}$ . [11]

Cuando pensamos en la tensión superficial, a menudo se nos viene a la mente la imagen de un mosquito sobre el agua, que no atraviesa su superficie y puede caminar sobre ella. Esto nos lleva a pensar que se debe realizar un desplazamiento del objeto que queremos hundir para poder atravesar la superficie del agua, y que la superficie ejerce una fuerza para evitar ser atravesada. Con estos dos conceptos podemos calcular el trabajo efectuado por la fuerza de tensión superficial, lo que nos permite explicar el concepto de tensión superficial desde la perspectiva de la energía:

La fuerza superficial satisface el ser una fuerza conservativa y por lo tanto podemos asociarla con un cambio en la energía potencial  $\Delta U$ , de modo que:

$$
\Delta U = F \Delta x = \gamma L \Delta x \tag{1.2}
$$

donde L es la longitud de la capa superficial, ∆x es el desplazamiento del objeto en cuestión a través de la superficie y el producto L  $\Delta x$  es el cambio en el área  $\Delta A$  de la superficie que tiene lugar cuando la atravesamos. Por lo tanto podemos expresar a la tensión superficial como:

$$
\gamma = \frac{\Delta U}{\Delta A} \tag{1.3}
$$

Esto nos proporciona otra interpretación de la tensión superficial en términos de la energía potencial superficial por unidad de área de superficie. [11]

# 1.4.1. Surfactante o tensoactivo.

Una vez entendido este concepto podemos continuar con la parte central de este trabajo que son los: tensoactivos o surfactantes.

Un tensoactivo es una molécula anfifílica que se compone por una parte polar y una apolar.

La parte apolar posee afinidad por los solventes polares en partículas el agua y se le denomina la parte hidrófila o hidrofílica. Por el contrario el grupo apolar se llama la parte hidrófoba o hidrofóbica o bien lipofílica. [12]

Los tensoactivos se clasifican en: aniónicos, catiónicos, anfóteros y no-iónicos.

**Tensoactivos aniónicos:** En solución se ionizan, el grupo hidrófobo queda cargado negativamente. Están constituidos por una cadena alquílica lineal o ramificada que va de 10 a 14 átomos de carbono y en su extremo polar de una molécula se encuentra un anión.

**Tensoactivos catiónicos:** Son aquellos que en solución forman iónes, resultando cargados positivamente el grupo hidrófobo de la molécula.

Tensoactivos anfóteros o anfotéricos: Actúan dependiendo del medio en que se encuentren, en medio básico son aniónicos y en medio ácido son catiónicos.

**Tensoactivos no-iónicos:** Sin ionizarse, se solubilizan mediante un efecto combinado de un cierto número de grupos solubilizantes débiles (hidrófilos). [13]

### Clasificación de los surfactantes.

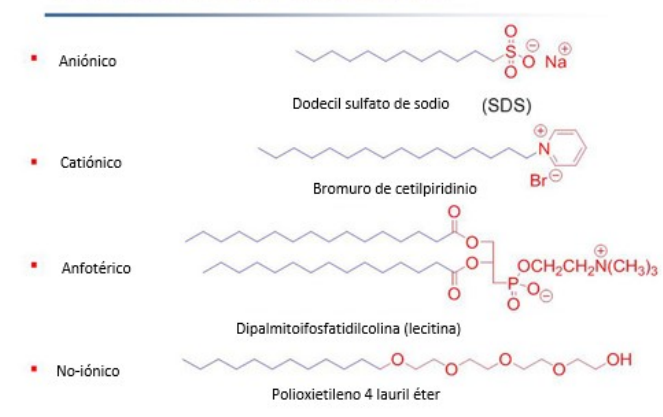

Figura 1.1 La imagen muestra los tipos de surfactantes con algunos ejemplos.  $[14]$ 

Para satisfacer su doble afinidad, las moléculas de surfactantes se ubican en la interfase de tal forma que su grupo polar esté bañado en agua y su grupo apolar esté fuera del agua. Esta migración de las moléculas de surfactante en una interfase líquido-vapor se llama adsorción.

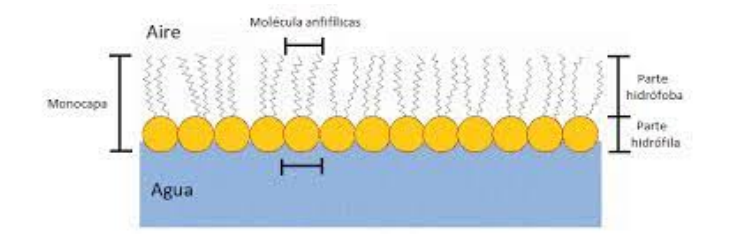

Figura 1.2 La imagen muestra la migración de los surfactantes hacia la superficie del agua para exponer sus grupos hidrofóbicos a la interfaz agua-aire.  $|14|$ 

## Micelización.

La adsorción de tipo monocapa (en forma de superficie plana) no es el único tipo de estructura que pueden formar los surfactantes. También por su propiedad de asociación tienden a formar coloides de agregación llamados micelas. Las micelas son agregados esféricos que se forman a partir de una cierta concentración, llamada concentración micelar critica. En las micelas, las colas hidrocarbonadas de las moléculas de surfactantes se juntan y así se extraen del agua. El coraz´on de las micelas es un medio apolar susceptible de disolver sustancias orgánicas insolubles en agua. [15] En este trabajo se requiere construir micelas de diferentes tamaños para poder calcular la retención, esta agregación es posible gracias a la propiedad de micelización de los surfactantes, en específico se aprovechó esta propiedad para el surfactante sulfobetaína SB3-12, un surfactante anfotérico.

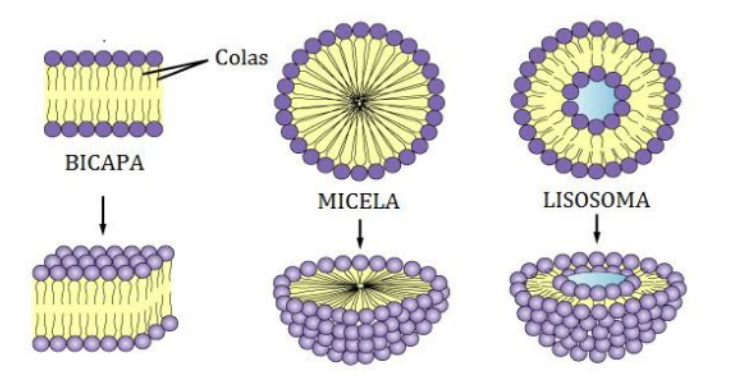

Figura 1.3 La imagen muestra las estructuras que pueden formar los surfactantes.  $|16|$ 

# 1.4.2. Sulfobetaina  $SB3 - 12$ .

Las betaínas son un grupo de surfactantes anfotéricos que se ensamblan a sí mismos en geometr´ıas micelares, son surfactantes espumosos usados principalmente en la industria cosmética pues tiene usos en el cuidado de la piel y exhibe acción anti microbiana además es fácilmente biodegradable. [18] Principalmente por ser fácilmente biodegradable y ser un surfactante probado para ser en usado en GROMACS, pues replica las propiedades físicas teóricas, es que se eligió este surfactante para realizar este trabajo. [30]

En la siguiente tabla se muestran algunas de sus propiedades de interés.

| Grupo principal                         | 3-Dodecyl(dimethyl) ammonio 1-propanesulfonate. |
|-----------------------------------------|-------------------------------------------------|
| Nombres comunes usados en la literatura | SB-12 ó Zwittergent 3-12                        |
| Fórmula química.                        | $C_{17}H_{37}NO_3S$                             |
| CMC a $25^{\circ}$ C                    | $2 \text{ mM}$                                  |
| Número de agregación micelar            | 55                                              |

Tabla 1. La tabla muestra las propiedades de la sulfobetaína  $SB - 12$ 

La siguiente imagen muestra la estructura de la molécula de betaína en modelo de átomo unido (sin hidrógenos en su estructura).

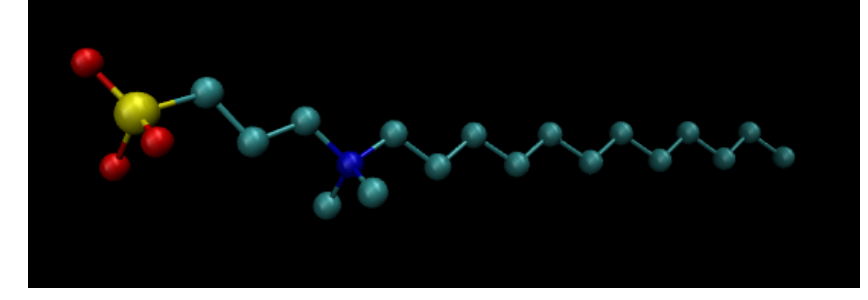

Figura 1.4 Sulfobetaína SB3-12 modelo de átomo unido.  $\left[ 17\right]$ 

# Capítulo 2 Simulación por dinámica molecular.

# 2.1. Dinámica molecular.

Como ya se mencionó, la sulfobetaína SB3-12 es una molécula de la que ya se probaron sus parámetros para ser usada en dinámica molecular para GROMACS, pero ¿cuáles son estos parámetros? ¿qué propiedades deben ser tomadas en cuenta para replicar una molécula en una simulación computacional?. A continuación se explican estas cuestiones:

Las simulaciones computacionales tienen un valioso rol a jugar pues proporciona resultados en algunos casos exactos para problemas en mecánica estadística que de otro modo solo sería resuelto por métodos de aproximación o podría ser bastante intratable. [19] La simulación de dinámica molecular es una técnica para calcular las propiedades de equilibrio y transporte de un sistema clásico de muchos cuerpos. En este contexto, la palabra clásica significa que el movimiento nuclear de las partículas que los componen obedecen las leyes de la mecánica clásica. [20]

En una dinámica molecular se calculan las trayectorias de los átomos, esto es, sus posiciones  $X$  y sus momentos  $P$  en el tiempo, generalmente en intervalos de pequeños tiempos  $(f_s)$ .

Para un sistema de n partículas en el espacio físico tridimensional, con un sistema de coordenadas cartesianas (x, y, z) la fuerza que actúa sobre cada partícula i será el vector  $\vec{F}_i(\vec{r}_1, \vec{r}_2, ..., \vec{r}_n)$  con componentes:  $\vec{F}_{xi}, \vec{F}_{yi}, \vec{F}_{zi}$  la cuál depende de las posiciones de las n partículas. En el sistema cartesiano de coordenadas, las ecuaciones de movimiento se pueden expresar en componentes como se muestra en la siguiente ecuación:

$$
\vec{F}_{xi}(\vec{r}_1, \vec{r}_2, ..., \vec{r}_n) = m \frac{d^2 x_i}{dt^2},
$$
\n(2.1)

$$
\vec{F}_{yi}(\vec{r}_1, \vec{r}_2, ..., \vec{r}_n) = m \frac{d^2 y_i}{dt^2},
$$
\n(2.2)

$$
\vec{F}_{zi}(\vec{r}_1, \vec{r}_2, ..., \vec{r}_n) = m \frac{d^2 z_i}{dt^2},
$$
\n(2.3)

[21]

Las diferentes etapas de una simulación por dinámica molecular se pueden resumir en el esquema de la figura 2.1:

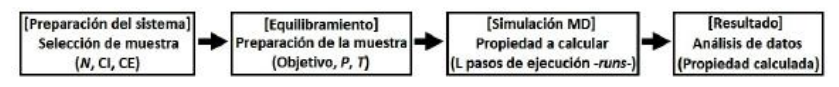

Figura 2.1 Pasos para realizar simulaciones por dinámica molecular.  $|22|$ 

- Preparación del sistema. Se establece o elige la configuración inicial (CI) a utilizar compuesta de N ´atomos y se definen las condiciones de equilibrio (CE).
- Equilibramiento. Mediante diferentes esquemas o ensambles de simulación (microcanónico, canónico, isotérmico-isobárico), se lleva el sistema al equilibrio donde la energía permanece casi constante. Dependiendo del esquema a utilizar, se pueden definir condiciones constantes de energía, presión (P) y/o temperatura (T).
- Simulación MD. Se define el tiempo de ejecución (L pasos de ejecución -runs-) y se corre la din´amica molecular. Este es el paso que requiere el mayor tiempo, pues puede ir de pocos picosegundos a nanosegundos (horas a semanas). Se realiza el c´alculo de fuerzas del sistema con lo que se pueden obtener las propiedades fisicoquímicas de interés.
- Resultados. Finalmente, se analizan los resultados y se obtiene la información deseada. [22]

# 2.1.1. Campo de fuerzas.

El campo de fuerzas describe la dependencia de la energía potencial U de un sistema con respecto a las coordenadas de las partículas que lo conforman. Este campo de fuerzas contiene ecuaciones y parámetros que describen las contribuciones intramoleculares e intermoleculares que tiene la energía total del sistema: [23]

$$
U_{Total} = U_{Intramolecular} + U_{Intermolecular}
$$
\n
$$
(2.4)
$$

$$
U_{Intramolecular} = U_{distance} + U_{angulo} + U_{torsión}
$$
\n
$$
(2.5)
$$

$$
U_{Internet} = U_{Lennard-Jones} + U_{Coulomb}
$$
\n
$$
(2.6)
$$

A continuación se explica cada componente del potencial total, explicando primero los potenciales intramoleculares y posteriormente los potenciales intermoleculares:

## 2.1.2. Potenciales intramoleculares.

La energía potencial de un sistema (intermolecular) contendrá términos adicionales que implican la vibración, orientación y la rotación de las moléculas. [24] es decir, los términos del potencial de distancia, ángulo y torsión de la ecuación 2.5, estos potenciales se explican m´as a fondo en las siguientes sub secciones, los cuales son muy importantes para agregarlos al campo de fuerzas de las moléculas a estudiar pues cada molécula tiene valores específicos de distancias de equilibrio, ángulo de equilibrio y constantes de fuerzas, ya que esto determina cómo van a interactuar las partículas.

#### Potencial de distancia.

El enlace que se extiende entre dos átomos unidos covalentemente i y j están representados por un potencial armónico, a este tipo de movimiento se le llama estiramiento armónico, en el que el término  $b_{ij}$  es la distancia de equilibrio y el término  $r_{ij}$  es la distancia r entre los átomos del enlace y  $k_{ij}^b$  la constante de fuerza, como se muestra en la siguiente ecuación la energía potencial de tipo armónico aumenta cuando se aleja de la posición de equilibrio.

$$
V_b(r_{ij}) = \frac{1}{2} k_{ij}^b (r_{ij} - b_{ij})^2
$$
\n(2.7)

Con la fuerza dada por:

$$
\vec{F}_i(\vec{r}_{ij}) = k_{ij}^b (r_{ij} - b_{ij}) \frac{\vec{r}_{ij}}{r_{ij}}
$$
\n(2.8)

[25]

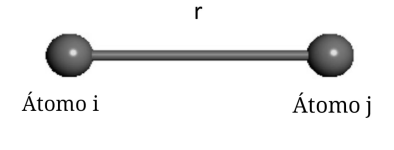

Figura 2.2 r es la distancia de equilibro  $b_0$  y la constante de fuerza de estiramiento es  $k_{ij}$ .  $|17|$ 

#### Potencial ángulo.

Una propuesta de potencial para simular la vibración ángulo-enlace entre una tripleta de átomos i, j y k es representada por un potencial armónico de un ángulo  $\theta_{ijk}$ 

$$
V_{\alpha}(\theta_{ijk}) = \frac{1}{2}k_{ijk}^{\theta}(\theta_{ijk} - \theta_{ijk}^{0})^2
$$
\n(2.9)

Como la vibración del ángulo está representada de la misma forma de un potencial armónico, la forma es la misma como en el potencial de distancia, es decir, el término  $\theta_{ijk}^0$ representa el ángulo de equilibrio y el término  $\theta_{ijk}$  es el ángulo entre los átomos i, k.

Al igual que el potencial anterior, estos parámetros son indispensables para describir la molécula, su ángulo de torsión y su constante de fuerza.

Las ecuaciones de fuerza se deducen de la ecuación (2.9) por la definición de  $F = -\nabla V$ :

$$
\vec{F}_i = -\frac{dV_\alpha(\theta_{ijk})}{d\vec{r}_i} \tag{2.10}
$$

$$
\vec{F}_k = -\frac{dV_\alpha(\theta_{ijk})}{d\vec{r}_k} \tag{2.11}
$$

dónde  $\theta_{ijk} = arccos \frac{(\vec{r}_{ij} \cdot \vec{r}_{kj})}{r_{ijk}r_{ki}}$  $r_{ij}r_{kj}$ 

$$
\vec{F}_j = -\vec{F}_i - \vec{F}_k \tag{2.12}
$$

[25]

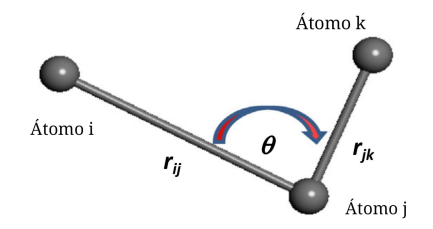

Figura 2.3 La numeración i, j y k es una secuencia de enlaces covalentes entre átomos. El átomo j está en el centro; átomos i y k están en los extremos.  $|17|$ 

## Potencial de torsión.

Un ángulo diedro se define entre dos planos, para la interacción normal de los diedros se elije cualquier función periódica o una función basada en un desarrollo de potencias de cosenos  $\cos \phi$  (llamado potencial de Ryckaert Bellemans)  $\phi$  es el ángulo entre los planos ijk y jkl, i y l en el mismo lado

$$
V_d(\phi_{ijkl}) = k_{\phi}(1 + \cos(n\phi - \phi_s))
$$
\n(2.13)

con unidades en GROMACS de  $\frac{kJ}{mol}$ . [25]

El potencial anterior describe la suma de todos las torsiones que involucran a cuatro átomos conectados ijlk. En un principio, se trata de una expansión de funciones trigonométricas con diferentes valores de n, la multiplicidad (es decir, el número de en una rotación de  $2\pi$ alrededor del enlace jk) en muchos campos de fuerza se fija en n=3. [19]

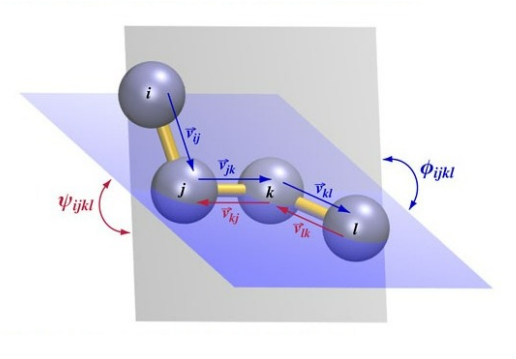

Figura 2.4 Representación del ángulo diedro.  $[26]$ 

# 2.1.3. Potenciales intermoleculares.

#### Potencial de Lennard-Jones.

Un modelo de energía potencial entre dos átomos o moléculas es el potencial de Lennard-Jones. Este modelo de energía potencial es el considerado más sencillo, el cuál fué originalmente aplicado en un modelo de gas de argón, pero tiene buena precisión calculando los resultados de simulación. Este potencial puede ser formulado como sigue:

$$
U(R_{ij}) = k\epsilon [(\frac{\sigma}{R_{ij}})^n - (\frac{\sigma}{R_{ij}})^m],
$$
\n(2.14)

n y m son enteros positivos donde  $n > m$ 

$$
k = \frac{n}{n-m} \left(\frac{n}{m}\right)^{\frac{m}{n-m}},\tag{2.15}
$$

i, j son los índices de la molécula  $R_{ij} = |R_i - R_j|$  o la distancia entre moléculas i y j donde  $\epsilon$  es la profundidad potencial máxima y es un parámetro correspondiente a la energía,  $\sigma$  es el parámetro de escala de longitud [27]. En general, los valores de n y m son  $n = 12$  y  $m = 6$ , así la ecuación para el potencial de Lennard-Jones puede ser escrita como sigue:

$$
U(R_{ij}) = 4\epsilon [(\frac{\sigma}{R_{ij}})^{12} - (\frac{\sigma}{R_{ij}})^{6}]
$$
\n(2.16)

La fuerza intermolecular en el potencial de Lennard-Jones puede ser escrita como sigue:

$$
F(R_{ij}) = -\frac{d}{dr}U(R_{ij}) = 24\epsilon [(\frac{\sigma}{R_{ij}})^{13} - (\frac{\sigma}{R_{ij}})^{7}].
$$
\n(2.17)

Una fuerza positiva indica una fuerza repulsiva y una fuerza negativa indica una atracción. [28]

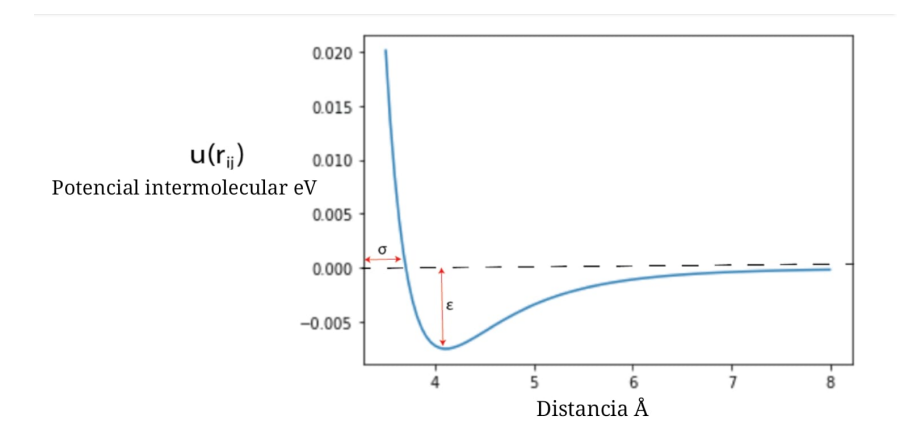

Figura 2.5 La imagen muestra la gráfica de un potencial de Lennard-Jones, en la cual se observan los parámetros σ y  $\epsilon$  donde σ es la distancia a la cuál el potencial intermolecular entre dos átomos es cero y  $\epsilon$  es la profundidad potencial máxima y es un parámetro correspondiente a la energía. $[29]$ 

De acuerdo con una reparametrización de los valores  $\sigma$  y  $\epsilon$  de Lennard-Jones con un error menor al 3% para la sulfobetaína  $SB3 - 12$  [30], se presentan los siguientes valores, que fueron usados para el presente trabajo.

| Site            | $\sigma$ (Å) | $\epsilon$ (kcal/mol) | Charge (e) |
|-----------------|--------------|-----------------------|------------|
| S               | 3.5145       | 0.82373               | 1.1297     |
| O               | 2.9304       | 0.56015               | $-0.7184$  |
| C <sub>1</sub>  | 3.8907       | 0.29988               | 0.0842     |
| C <sub>2</sub>  | 3.8907       | 0.29988               | 0.00       |
| C <sub>3</sub>  | 3.8907       | 0.29988               | 0.1311     |
| Ν               | 3.2175       | 0.56015               | 0.2407     |
| <b>CN</b>       | 3.8709       | 0.68096               | 0.1902     |
| <b>CN</b>       | 3.8709       | 0.68096               | 0.1902     |
| $C_4$           | 3.8907       | 0.29988               | 0.1891     |
| CH <sub>2</sub> | 3.8907       | 0.29988               | 0.00       |
| CH <sub>3</sub> | 3.8709       | 0.68096               | 0.00       |

Tabla 2. La tabla muestra los parámetros de Lennard-Jones para la sulfobetaína  $SB3 - 12$  así como también los parámetros para las cargas a una temperatura de  $T = 298K$  y presión de 1 bar.  $[30]$ 

Para contaminar el sistema de agua con sulfobeta´ına SB3-12, se usaron los siguientes parámetros de Lennard-Jones para las sales de zinc  $ZnCl<sub>2</sub> y ZnS$ .

| Nombre del átomo. Número atómico. Masa atómica. Carga (e). Sigma (nm). Epsilon (kJ/mol). |    |         |        |        |        |
|------------------------------------------------------------------------------------------|----|---------|--------|--------|--------|
|                                                                                          | 16 | 32.0650 | $-2$   | 0.402  | 3.8519 |
| Cl                                                                                       |    | 35.4527 | $-1$   | 0.4400 | 0.4187 |
| Zn                                                                                       | 30 | 65.3900 | 2.0000 | 0.2047 | 0.1361 |

Tabla 3. La tabla muestra los parámetros de Lennard-Jones para los átomos de S, CL y ZN así como también los parámetros para las cargas a una temperatura de  $T = 298K$  y presión de 1 bar.  $[23]$ 

#### Modelo de agua SPC (simple point charge).

No solo para este trabajo, en general el estudio de la molécula de agua ha sido de gran interés. En dinámica molecular se han propuesto diferentes modelos de agua a partir del modelo TIP 3, se propusieron distintos modelos de agua con diferentes parámetros, entre ellos se encuentran los modelos TIP4, SPC y SPC/E de los cuales para fines de este trabajo no se explicará mucho sobre ellos, solo se pondrá especial atención en el modelo SPC usado para la dinámica del presente experimento. Este modelo se usó porque replica de forma más precisa los parámetros experimentales reales de la molécula.

Para este trabajo se utilizó el modelo de agua SPC, desarrollado en 1981 de forma empírica. Es un modelo rígido de tres sitios con momento dipolar para fase gaseosa  $\mu_g = 2.27$  y para fase líquida  $\mu_l = 2.27$  [31], los parámetros de Lenard-Jones, el ángulo de torsión de la molécula y los parámetros de las cargas para el Hidrógeno y el Oxígeno a una temperatura de T=298 K, usados en este trabajo, se muestran en la siguiente tabla [32]

| Nombre del átomo. Número atómico. Masa atómica. Carga (e). Sigma (nm). Épsilon (kJ/mol). Ángulo HOH. |         |         |         |         |        |
|----------------------------------------------------------------------------------------------------|---------|---------|---------|---------|--------|
|                                                                                                    | 15.9994 | $-0.82$ | 0.31656 | 0.65017 | 109.47 |
|                                                                                                    | 1.0080  | 0.41    | 0.0000  | 0.0000  |        |

Tabla 4. Parámetros de Lennard-Jones y parámetros para las cargas del modelo de agua SPC usados en este trabajo, a una temperatura T=298K, una densidad de  $\rho=0.999\frac{g}{cm^3}$  obtenidos del software GROMOS96 minimizado 20ns y con corridas de 60-100ns.

#### Potencial de Coulomb.

La diferencia de potencial entre dos puntos a y b:

$$
V_b - V_a = -\int_a^b E \cdot ds = -\int_a^b E dr.
$$
 (2.18)

Pero para cargas puntuales, el campo eléctrico está definido como  $E = \frac{q}{4\pi\epsilon_0}$  $\overline{4\pi\epsilon_0r^2}$ Entonces:

$$
V_b - V_a = \frac{q}{4\pi\epsilon_0} \int_a^b \frac{dr}{r^2} = \frac{q}{4\pi\epsilon_0} (\frac{1}{r_a} - \frac{1}{r_b}).
$$
\n(2.19)

El potencial es independiente a la trayectoria.

Si deseamos calcular el potencial en cualquier punto, es ya costumbre elegir un punto de referencia en el infinito, entonces hacemos que  $r_a$  tienda a infinito  $(r_a \to \infty)$  y definimos  $V_a$ como 0, al realizar estas sustituciones y eliminar el subíndice b nos da:

$$
V = \frac{1}{4\pi\epsilon_0} \frac{q}{r} \tag{2.20}
$$

El potencial en cualquier punto debido a un grupo de N cargas puntuales se encuentra al calcular el potencial  $V_i$  debido a cada carga, como si las demás cargas no estuviesen presentes, al sumar las cantidades así obtenidas:

 $V = V_1 + V_2 + ... + V_N$ 

usando la ecuación para el potencial en cualquier punto:

$$
V = \sum_{i=1}^{N} V_i = \frac{1}{4\pi\epsilon_0} \sum_{i} \frac{q_i}{r_i}
$$
 (2.21)

donde  $q_i$  es el valor (en magnitud y signo) de la carga i-ésima y  $r_i$  la distancia de esta carga desde el punto en cuestión.

Sean dos cargas puntuales  $q_1$  y  $q_2$  separadas una distancia  $r_{12}$ , podemos representar a la fuerza como:

$$
\vec{F_{12}} = \frac{1}{4\pi\epsilon_0} \frac{q_1 q_2}{r_{12}^2} \hat{r}_{12}.
$$
\n(2.22)

El uso de la forma vectorial es importante pues cuando consideramos que las fuerzas actúan sobre un conjunto de más de dos cargas, la ecuación se cumple para cada par de cargas y la fuerza total de carga se determinaría al sumar vectorialmente las fuerzas debidas a cada uns de las otras cargas. Por ejemplo, la fuerza sobre la partícula 1 en un conjunto de cargas sería:  $\vec{F}_1 = \vec{F}_{12} + \vec{F}_{13} + \vec{F}_{14} + ...$ 

[33] [34]

La definición para el campo eléctrico  $\vec{E}(r) = \frac{1}{4\pi\epsilon_0} \sum_{i=1}^n \frac{q_i}{r_i^2}$  $\frac{q_i}{r_i^2}\hat{r_i}$  asume que la fuente del campo es una colección discreta de cargas puntuales  $q_i$ . Sin embargo, si la carga está distribuida uniformemente sobre alguna región, la suma viene a ser una integral  $\vec{E}(r) = \frac{1}{4\pi\epsilon_0} \int \frac{q_i}{r_i^2}$  $\frac{q_i}{r_i^2}\hat{r_i}dq$ . Y si la carga llena un volumen con carga por unidad de volumen  $\rho$ , entonces  $dq = \rho d\tau$  (donde  $d\tau$  es elemento de volumen), el campo eléctrico para un volumen cargado está dado por: [35]

$$
\vec{E}(r) = \frac{1}{4\pi\epsilon_0} \int \frac{\rho(r)}{r^2} \hat{r}_i d\tau \tag{2.23}
$$

Si  $d\tau = 4\pi r^2 dr$ , entonces sustituyendo  $d\tau$  en la ecuación 2.23, la ecuación para el campo eléctrico nos queda:

$$
E = \frac{1}{\epsilon_0} \int \rho(r) dr \tag{2.24}
$$

## 2.1.4. Barostatos y termostatos.

En dinámica molecular se resuelven las ecuaciones de Newton para un sistema aislado, por lo que la energía total del sistema se conserva. Se pueden hacer, sin embargo, simulaciones en otro tipo de ensambles para tener condiciones que se pueden fijar en un experimento, el ensamble NVT donde se fijan el número de moléculas, el volumen y la temperatura del sistema y el ensamble NPT donde el numero de moléculas, la presión y la temperatura se fijan en la simulación. La idea en estos ensambles es poner al sistema en contacto con un baño térmico a una temperatura fija o ponerlo en un baño de presión dado. la manera de hacerlo es agregando términos en la ecuaciones de movimiento que representen el termostato o barostato en el sistema, como los que se mencionan a continuación;

# 2.1.5. Barostatos.

## Andersen.

Fue desarrollado para ajustar la presión en una simulación de partículas interactuando.

Andersen propone para reemplazar las coordenadas  $\vec{r_i}$ , por coordenada escalada  $\rho_i$  definida como:

$$
\rho_i = \frac{r_i}{V^{\frac{1}{3}}} \tag{2.25}
$$

Considera el nuevo Lagrangiano, en el cuál aparece la variable Q:

$$
\mathcal{L}(\rho^N, \dot{\rho}^N, Q, \dot{Q}_N) = \frac{1}{2} Q^{\frac{2}{3}} \sum_{i=1}^N m_i \dot{\rho}_i^2 - \sum_{i < j=1}^N U(Q^{\frac{1}{3}} \rho_{ij}) + \frac{1}{2} M \dot{Q}^2 - \rho_0 Q \tag{2.26}
$$

Si interpretamos Q como un volumen V, los primeros términos a la derecha de la ecuación  $(2.26)$  son el Lagrangiano del sistema sin escala. El tercer término es la energía cinética para el movimiento de Q y el cuarto término representa una energía potencial asociada con Q. Aquí  $\rho_0$  y M son constantes. Así Q quién evaluada es el volumen V, es la coordenada del pistón. V $\rho_0$  es el potencial derivado de una presión externa  $\rho_0$  actuando en el pistón y M es la masa del pistón. [36]

### Parrinello-Rahman.

Es una extensión del método propuesto por Andersen.

La celda puede tener una figura arbitraria, su volumen está completamente descrito por tres vectores  $\vec{a}, \vec{b}, \vec{c}$  para formar una matriz de 3x3  $\vec{h}$  la cuál sus vectores columna son estos últimos. El volumen está dado por:

$$
V = det\vec{h} = \vec{a} \cdot (\vec{b} \times \vec{c}). \tag{2.27}
$$

la posición  $\vec{r_i}$  de una partícula puede estar escrita en términos de  $\vec{h}$  y un vector columna  $\vec{s}_i$ , con componentes  $\xi, \eta, \zeta$  como:

$$
\vec{r}_i = \vec{h}\vec{s}_i = \xi_i \vec{a} + \eta_i \vec{b} + \zeta_i \vec{c}
$$
\n(2.28)

con  $0 \leq \xi_i \zeta_i \leq 1$ . [36]

Para el caso isotrópico que es el utilizado para esta dinámica  $\vec{h}_{ij} = V^{\frac{1}{3}} \delta_{ij}$ .

La matriz  $\mathcal{P}_{ij}$  es el tensor de presión.

$$
\mathcal{P} = \frac{1}{V} \bigg[ \sum_{a} \frac{P_{ai} P_{aj}}{m_a} - \sum_{a,b} \frac{\partial \phi}{\partial r_{ab}} \left( \frac{r_{abir_{abj}}}{r_{ab}} \right) \bigg] \tag{2.29}
$$

[37]

## Berendsen.

El m´etodo propuesto por Berendsen se basa en el mismo principio que su termostato. Se considera que el sistema está acoplado a un baño de presión constante.

Un término extra es añadido a las ecuaciones de movimiento:

$$
\dot{x} = v + \alpha x \tag{2.30}
$$

Mientras el volumen cambia, respectivamente como:

$$
\dot{V} = 3\alpha V \tag{2.31}
$$

El cambio de la presión está relacionado a la compresibilidad isotérmica:

$$
\frac{dP}{dt} = -\frac{1}{\beta} \frac{dV}{dt} = -3\frac{\alpha}{\beta} \tag{2.32}
$$

Definiendo  $\left(\frac{dP}{dt}\right)_{bath} = \frac{p_0 - p}{\tau_p}$  $rac{\rho_0 - p}{\tau_p}$  Sustituyendo y despejando  $\alpha$ , se tiene:

$$
\alpha = -\frac{\beta(p_0 - p)}{3\tau_p} \tag{2.33}
$$

Así la ecuación 2.31 queda como:

$$
\dot{x} = v - \frac{\beta(p_0 - p)}{3\tau_p}x\tag{2.34}
$$

[38]

# 2.1.6. Termostatos.

#### Andersen.

El termostáto de Andersen asigna un valor a la velocidad de las partículas, el cual se obtiene aleatoriamente de una distribución de Maxwell-Boltzmann. Se considera que el sistema está acoplado a un baño térmico el cuál lo mantiene a la temperatura deseada, donde el acoplamiento está representado por colisiones estocásticas entre las partículas del sistema y el baño térmico. La fuerza de acoplamiento está controlada por una frecuencia de colisión denotada por  $\nu$ . El intervalo de tiempo entre dos colisiones sucesivas de una partícula está distribuida según una distribución de Poisson dada por:

$$
P(t: \nu) = \nu e^{\nu t} \tag{2.35}
$$

[39]

## Berendsen.

El termostato de Berendsen, considera que el sistema está acoplado a un baño térmico que mantiene la temperatura fija, consiste en relajar la temperatura instantánea  $T_i$  de tal forma que poco a poco se aproxime a la temperatura deseada T, siendo el cambio de la temperatura instantánea con respecto del tiempo,  $\frac{dT_i}{dt}$ , proporcional a la diferencia de temperaturas, es decir:

$$
\frac{dT_i}{dt} = \frac{T - T_i}{\tau_i} \tag{2.36}
$$

#### Termostato Nose-Hoover.

La aproximación Nose-Hoover está basada en la introducción de Nose de un nuevo grado de libertad y su momento conjugado representando el acoplamiento del sistema para un reservorio externo de calor.

En su aproximación empieza con un conjunto de ecuaciones de movimiento:

$$
\dot{\vec{r}}_i = \frac{\vec{P}_i}{m_i} - \frac{1}{\xi} \frac{\partial U}{\partial \vec{r}_i}
$$
\n(2.37)

donde  $\xi$  es un coeficiente de fricción.

$$
\dot{\vec{p}}_i = -\frac{\partial U}{\partial \vec{r}_i} \tag{2.38}
$$

En el equilibrio la ecuación de Liouville viene dada por:

$$
\frac{\partial p}{\partial t} = -\sum_{i=1}^{N} \dot{\vec{r}}_i \frac{\partial p}{\partial \vec{r}_i} - p \sum_{i=1}^{N} \frac{\partial \dot{\vec{r}}_i}{\partial \vec{r}_i} = 0
$$
\n(2.39)

Sustituyendo las ecuaciones de movimiento:

$$
\sum_{i=1}^{N} \left(\frac{\partial U}{\partial r_i}\right)^2 - k_B T \sum_{i=1}^{N} \frac{\partial^2 U}{\partial r_i^2} = 0
$$
\n(2.40)

La temperatura queda como:

$$
k_B T = \frac{\sum_{i=1}^{N} \left(\frac{\partial U}{\partial \vec{r}_i}\right)^2}{\sum_{i=1}^{N} \frac{\partial^2 U}{\partial \vec{r}_i^2}} \tag{2.41}
$$

[40]

# 2.1.7. Algoritmo de Verlet.

Un algoritmo designado para integrar las ecuaciones de Newton, es el algoritmo de Verlet.

Para derivarlo empezamos con una expansión en series de Taylor de las coordenadas de una partícula alrededor del tiempo t.

$$
r(t + \Delta t) = r(t) + v(t)\Delta t + \frac{f(t)}{2m}\Delta t^2 + \frac{\Delta t^3}{3!} \frac{d^3r}{t^3} + O(\Delta t^4)
$$
 (2.42)

Similarmente:

$$
r(t - \Delta t) = r(t) - v(t)\Delta t + \frac{f(t)}{2m}\Delta t^2 - \frac{\Delta t^3}{3!} \frac{d^3 r}{t^3} + O(\Delta t^4)
$$
 (2.43)

Sumando las ecuaciones anteriores:

$$
r(t + \Delta t) + r(t - \Delta t) = 2r(t) + \frac{f(t)}{m} \Delta t^2 + O(\Delta t^4)
$$
\n(2.44)

´o

$$
r(t + \Delta t) \approx 2r(t) - r(t - \Delta t) + \frac{f(t)}{m} \Delta t^2
$$
\n(2.45)

La estimación de la nueva posición contiene un error que es del orden de  $\Delta t^4$  donde  $\Delta t$ es el paso del tiempo en nuestro esquema de dinámica molecular. Nótese que el algoritmo de Verlet no usa la velocidad para calcular la nueva posición. Sin embargo, puede derivar la velocidad de las trayectorias conocidas, usando:

$$
r(t + \Delta t) - r(t - \Delta t) = 2v(t)\Delta t + O(\Delta t^3)
$$
\n(2.46)

´o

$$
v(t) = \frac{r(t + \Delta t) - r(t - \Delta t)}{2\Delta t} + O(\Delta t^2)
$$
\n(2.47)

Esta expresión sólo es precisa para órdenes de magnitud de  $\Delta t^2$ . [20]

## 2.1.8. Algoritmo salto de rana.

Calcular la velocidad mediante el algoritmo de Verlet requiere un mayor tiempo de cómputo, debido al mayor número de operaciones que realiza al evaluar la fuerza en t y  $t + \Delta t$ .

Estas dificultades se evitan con el uso de pasos de tiempo medio, en el algoritmo de salto de rana (Leap-Frog) propuesto por Hockney. Este algoritmo consiste primero en calcular las velocidades  $v_i(t+\frac{\Delta t}{2})$  $\frac{\Delta t}{2}$ ) a partir de las velocidades un delta de tiempo antes  $v_i(t - \frac{\Delta t}{2})$  $\frac{\Delta t}{2}$ ) y la aceleración en el tiempo t, quedando la posición y la velocidad de la forma:

$$
r_i(t + \Delta t) = r_i(t) + v_i(t + \frac{\Delta t}{2})\Delta t
$$
\n(2.48)

$$
v_i(t + \frac{\Delta t}{2} = v_i(t - \frac{\Delta t}{2}) + \frac{F_i(t)}{m_i} \Delta t \tag{2.49}
$$

para calcular la velocidad de la partícula i en el tiempo t se aproxima como:

$$
v_i = \frac{1}{2} \left( v_i(t - \frac{\Delta t}{2}) + v_i(t + \frac{\Delta t}{2}) \right)
$$
 (2.50)

[41]

# 2.2. Condiciones periódicas de frontera.

El propósito de las condiciones periódicas en la frontera es evitar cualquier interacción de sistema con la pared del mismo; esto se logra replicando el sistema con celdas imagen alrededor del sistema original de manera que cuando una partícula sale por una de las fronteras, otra partícula imagen entra por la frontera opuesta, resultando en que la celda original siempre conserva el mismo número de partículas en su interior y éstas no interaccionan con las paredes de la frontera [41]

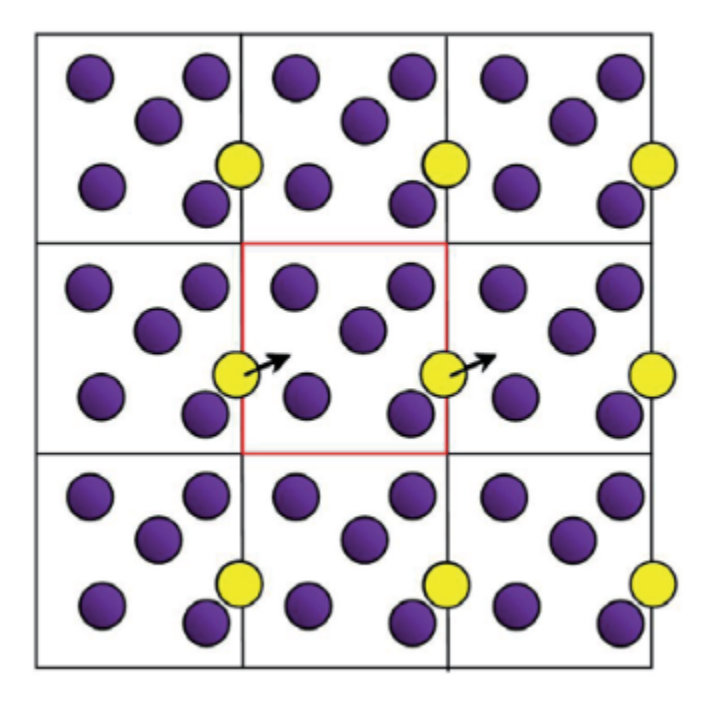

Figura 2.6 Esquema de la condición frontera periódica. El volumen del sistema se representa por la celda central, el concepto de esta condición es que cuando una partícula sale del sistema por la derecha, reaparece por la izquierda. Se puede pensar en esta condición como el tener cajas de simulación idénticas rodeando el sistema  $\ket{42}$ 

# 2.3. Convención de mínima imagen.

Una forma de reducir el número de interacciones, y por lo tanto el número de cálculos y el tiempo de cómputo, es la convención de mínima imagen. [41] La caja de simulación está rodeada por un número infinito de réplicas, para restringir las interacciones a analizar, la interacción por pares puede ser calculada entre las imágenes periódicas más cercanas entre dos moléculas. [43]

# 2.4. Radio de corte.

Aunque el criterio de mínima imagen impide que el tiempo de computo sea muy grande, podemos eficientar m´as este proceso descartando todas aquellas interacciones entre mol´eculas cuya contribución a la energía potencial no sea relevante. Esto esta permitido en potenciales de interacción de corto alcance y se realiza mediante lo que se conoce como potencial truncado, donde se establece un radio de corte  $(r_{cut})$  que define la distancia máxima hasta la cual continúan considerándose las interacciones entre las partículas. Como a distancias mayores al radio de corte las interacciones se desprecian, esto reduce considerablemente el tiempo de c´omputo sin comprometer los resultados que puedan obtenerse.

Debido al criterio de mínima imagen existe una restricción en el uso del radio de corte donde este se limita a un valor,  $r_{cut}$ , igual o menor a la mitad de la longitud de la celda de simulación, es decir:  $r_{cut} \leq \frac{L}{2}$  $\frac{L}{2}$ . [44]

# 2.5. Función de distribución radial (RDF).

En el presente trabajo se calculó la retención de zinc por la sulfobetaína  $SB3 - 12$ , este cálculo se realizó por medio de la **función de distribución radial** (RDF) la cual mide la probabilidad de encontrar un ´atomo a una distancia r de otro ´atomo. [45] Algunas veces es definida como:

$$
g(r) = \frac{\rho(r)}{\rho_0} \tag{2.51}
$$

donde  $\rho_0$  es el promedio de la densidad numérica de átomos, la unidad de  $\rho(r)$  es  $nm^{-3}$ y  $\rho(r)$  corresponde a la densidad numérica de átomos a una distancia r del promedio de un  $\alpha$  atomo [46].

La integración sobre un máximo obtenido de la función de distribución radial nos da el número de caparazón esférico ordenado, sobre el átomo de interés:

$$
N_{\nu} = 4\pi \int_{r_{\nu}, min}^{r_{\nu}, max} \rho(r)r^2 dr \qquad (2.52)
$$

donde  $r_{\nu}$ , min y  $r_{\nu}$ , max son la posición mínima de  $\rho(r)$  antes y después del  $\nu$ -ésimo máximo, por ejemplo  $N_1$  es el vecino más cercano del número ordenado. [46]

La siguiente imagen nos muestra la gráfica de una función de distribución radial y su representación con átomos, la distancia r descrita anteriormente comienza a medirse en cero desde el centro del átomo de interés y después se mide la distancia r, donde r es el radio de un cascarón esférico hasta encontrar a los primeros átomos vecinos que se quieren encontrar, esta representación se da en la gráfica como un pico o un primer máximo, la función decae hasta terminar el conteo de los primeros vecinos, entonces tenemos un primer m´ınimo y vuelve a crecer hasta llegar a un máximo al encontrar los segundos vecinos de átomos, entonces tenemos un segundo máximo.

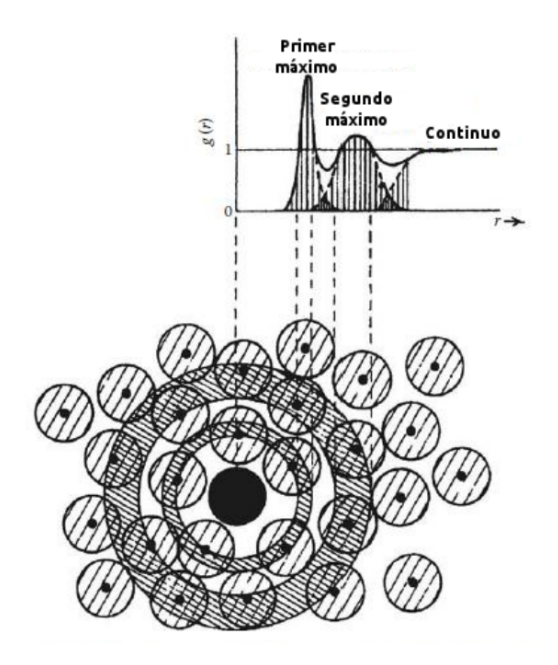

Figura 2.7 La imagen nos muestra un átomo de interés como una bola negra y cascarones con centro en esta bola que van creciendo hasta encontrar otros átomos vecinos que se muestran en bolas blancas con líneas, en el eje de las abscisas está el radio de los cascarones y en el eje de las obtusas la g(r).  $\left[47\right]$ 

En el contexto de la dinámica molecular, en una caja de repetición periódica, la interacción de imagen periódica puede influenciar los resultados. Para asegurarnos que el promedio conjunto representa interacción por pares entre dos partículas a una separación  $\delta$ , obtenemos la función de distribución radial  $g(r)$ . La función de distribución radial está dada por:

$$
g(r) = \frac{\langle N(r, r + \Delta r) \rangle}{\rho * 4\pi r^2 \Delta r}
$$
\n(2.53)

Esta cantidad nos da la relación del número promedio de partículas que fluyen dentro de un cascarón esférico entre r y  $\Delta r$  del centro de una partícula al número promedio de partículas en un volumen del líquido y  $\rho*$  es la densidad del volumen en el mismo cascarón. [48]

# Capítulo 3 Construcción y procedimiento.

La región interior de una micela contiene grupos hidrofóbicos y tiene un radio aproximadamente igual a la longitud de la cadena hidrofóbica completamente extendida [49]. Se midió la longitud de la molécula de sulfobetaína en el software VMD y proporcionó una longitud de 20.32Å. Posteriormente, se utilizó el software llamado Packmol para construir la micela. A partir de la medición previa se determinó el radio interno de la micela, siendo éste de  $6\AA$ , y el radio externo de 22Å. Para determinar el número de moléculas que compondrían la micela, se buscó en la literatura su número de agregación micelar a una temperatura aproximada de 298.15K, ya que es la temperatura utilizada en las dinámicas. Se encontró que el número de agregación micelar para la sulfobetaína es de 55 moléculas  $[50]$  [51], pero durante las simulaciones se presentaron problemas en mantener la forma de la micela con este número, por lo que se determinó que el número más estable de moléculas de sulfobetaína para la construcción de la micela fue de 52. Sin embargo, con el objetivo de encontrar el sistema más eficiente para la retención de sales de zinc, se varió el número de moléculas de sulfobetaína a 25, 52, 75 y 100, y se construyeron inicialmente micelas con ese número de moléculas. En las siguientes imágenes se muestran los resultados de estas construcciones, visualizadas en el software VMD.

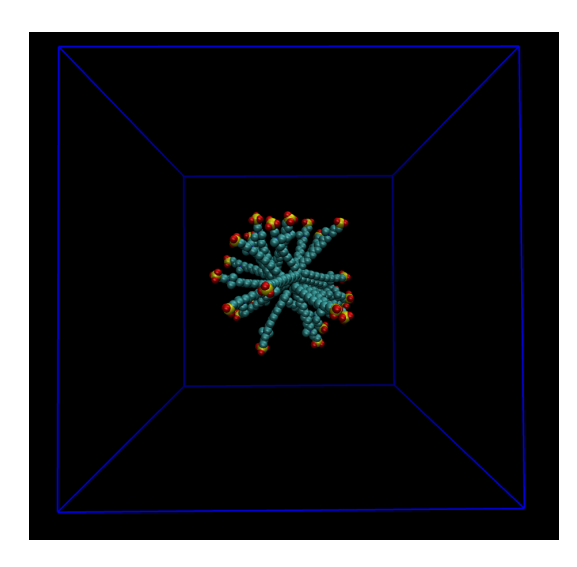

Figura 3.1 Configuración inicial de la construcción de la micela con 25 sulfobeta´ınas en una caja de 10nm por lado.

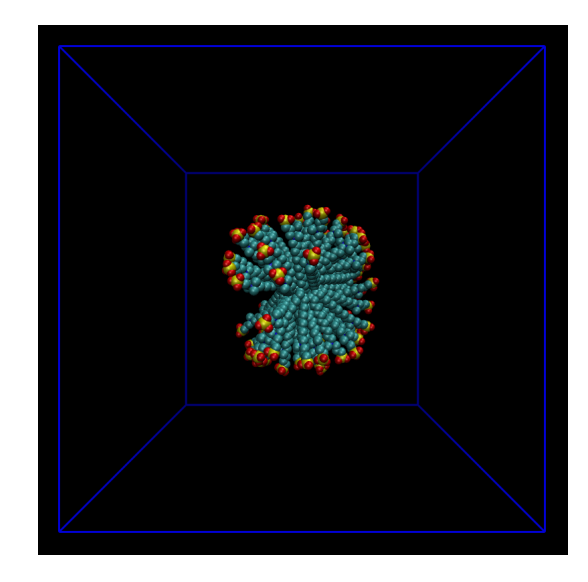

Figura 3.2 Configuración inicial de la construcción de la micela con 75 sulfobetaínas en una caja de 10nm por lado.

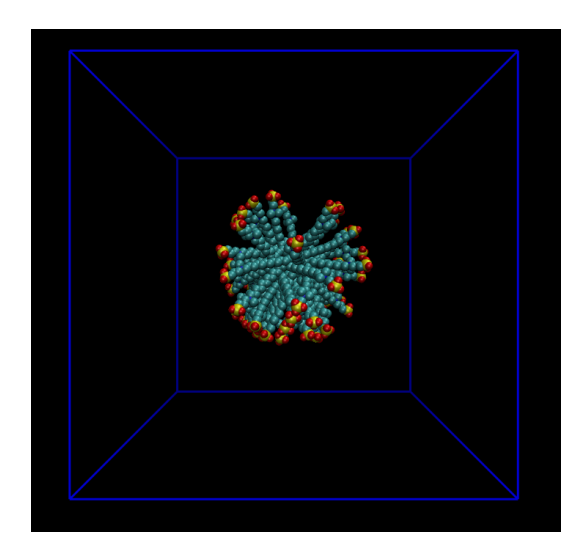

Figura 3.3 Configuración inicial de la construcción de la micela con 52 sulfobetaínas en una caja de 10nm por lado. Figura 3.4 Configuración inicial de la construcción de la micela con 100 sulfobetaínas en una caja de 10nm por lado.

Posteriormente se añadieron 32232 moléculas de agua a cada sistema y se contaminó con diferentes cantidades de sales de zinc  $30ZnCl_2$ ,  $60ZnCl_2$ ,  $90ZnCl_2$ ,  $120ZnCl_2$  para el cloruro de zinc y  $30ZnS, 60ZnS, 90ZnS, 120ZnS$  para el sulfuro de zinc, estas cantidades se colocaron para cada sistema realizado anteriormente , quedando al final 32 sistemas.

Por último se mandaron a correr las dinámicas en el software llamado Gromacs versión 2021, se especificaron los parámetros de procesamiento, de control de la simulación.

# Capítulo 4 Resultados y análisis.

En este trabajo se llama retención a la probabilidad de encontrar un átomo de zinc a un radio determinado de distancia de la cabeza polar de la sulfobeta´ına SB3 − 12. Este radio está determinado por el primer mínimo encontrado en las distintas gráficas de la función de distribución radial g(r) de los oxígenos de la cabeza polar de la sulfobetaína  $SB3 - 12$  con los átomos de zinc ya que los oxígenos son los átomos más expuestos de la molécula.

Esto se hizo para tomar un radio en general para todos los sistemas realizados y se encontró este mínimo para cada sistema y posteriormente se realizó un promedio de todos estos resultados, obteniendo un promedio de:  $0.231nm$  (ver tabla de resultados en el apéndice A). En la siguiente gráfica se muestra la función de distribución radial  $g(r)$  obtenida para el sistema 75 sulfobetaínas  $SB3 - 12$  con 60  $ZnCl_2$ . Se puede observar el primer mínimo marcado con una "x" de color rojo, el cuál el código realizado en el grupo de trabajo, en el entorno de python: jupyter, lo registra de forma numérica, con un valor de 0.21 nm.

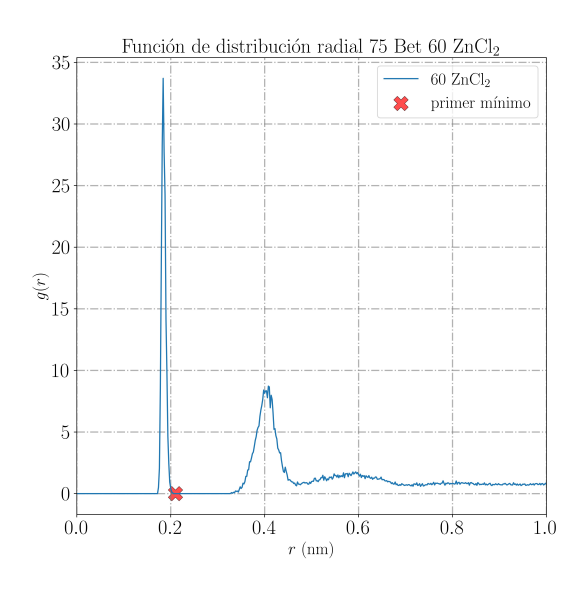

Gráfica 1. La gráfica nos muestra la función de distribución radial obtenida de la dinámica del sistema 60  $ZnCl<sub>2</sub>$  75 sulfo betaínas.

Como se mencionó anteriormente, para cada sistema se realizaron las gráficas de la función de distribución radial en las que en la mayoría se encontró el primer mínimo alrededor del valor de  $0.21nm$ , en las siguientes gráficas se muestran estos resultados, en los que se puede observar mejor la coincidencia en el primer mínimo de las funciones de distribución radial para cada sistema.

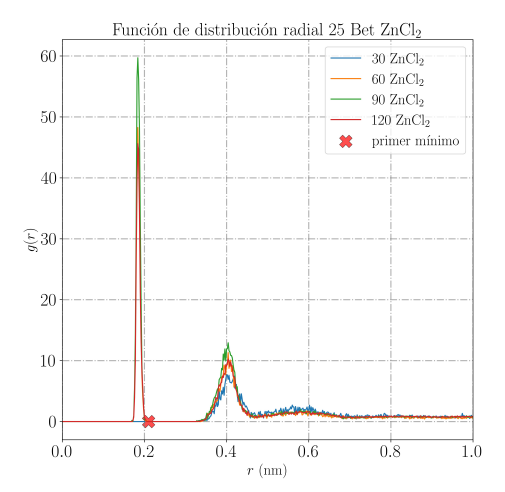

Gráfica 2. Las gráficas muestran los sistemas de 25 sulfobetaínas con diferente número de contaminantes, a 30, 60, 90 y 120  $ZnCl_2$ 

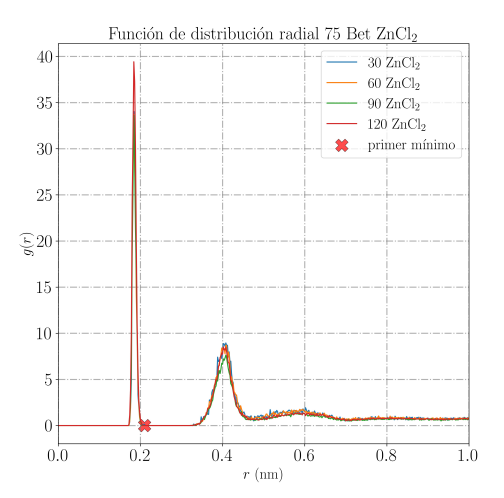

Gráfica 4. Las gráficas muestran los sistemas de 75 sulfobetaínas con diferente número de contaminantes, a 30, 60, 90 y 120  $ZnCl_2$ 

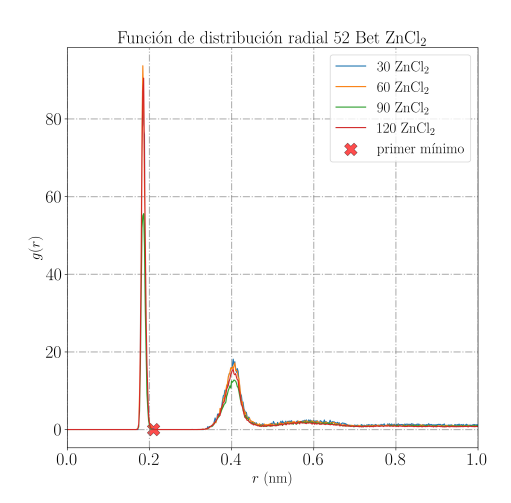

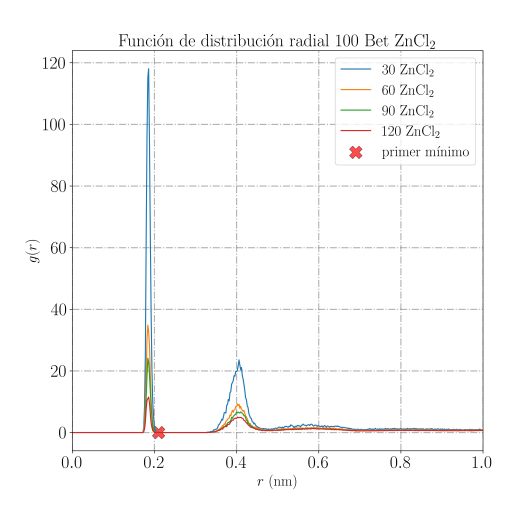

Gráfica 3. Las gráficas muestran los sistemas de 52 sulfobetaínas con diferente número de contaminantes, a 30, 60, 90 y 120  $ZnCl_2$ 

Gráfica 5. Las gráficas muestran los sistemas de 100 sulfobetaínas con diferente número de contaminantes, a 30, 60, 90 y 120  $ZnCl_2$ 

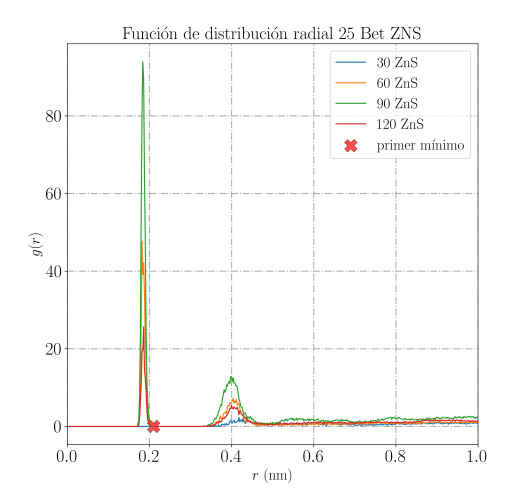

Gráfica 6. Las gráficas muestran los sistemas de 25 30, 60, 90 y 120 ZnS

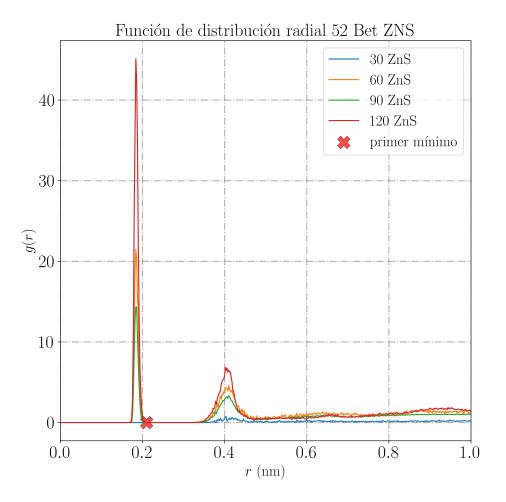

Gráfica 7. Las gráficas muestran los sistemas de 52 30, 60, 90 y 120 ZnS

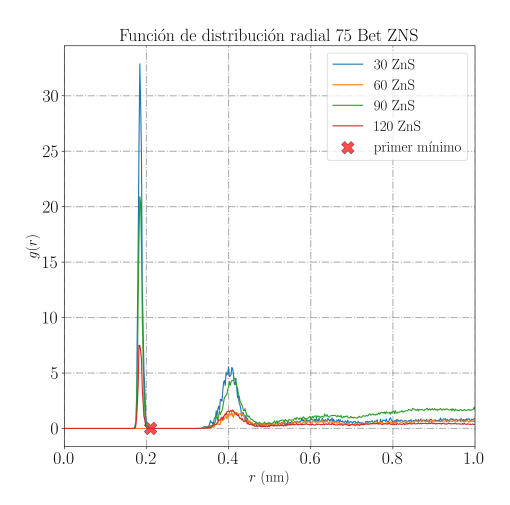

sulfobetaínas con diferente número de contaminantes, a  $\,$  sulfobetaínas con diferente número de contaminantes, a Gráfica 8. Las gráficas muestran los sistemas de 75 30, 60, 90 y 120 ZnS

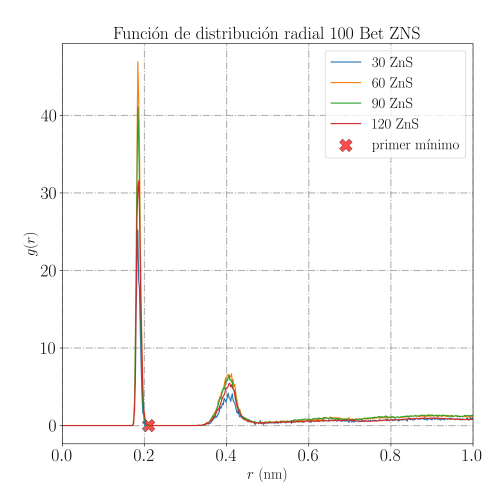

sulfobetaínas con diferente número de contaminantes, a  $\,$  sulfobetaínas con diferente número de contaminantes, a Gráfica 9. Las gráficas muestran los sistemas de 100 30, 60, 90 y 120  $ZnS$ 

Con el fin de estudiar la retención en el tiempo, se procedió a seleccionar 50 configuraciones de la simulación cada 10 ns y así verificar si la retención de zinc se mantenía dentro del radio previamente determinado (por la función de distribución radial de  $0.231nm$ ) durante toda la din´amica. Los resultados obtenidos se registraron en lo que se denomina "matriz de retención", en la cual el eje de las abscisas muestra el número de configuraciones obtenidas durante la dinámica y el eje de las obtusas muestra el número de átomos de zinc retenidos durante el proceso. El color azul indica si el zinc se mantiene dentro del radio de retenci´on, mientras que el color rojo indica que se ha alejado de este radio. Cabe destacar que la retención se determina etiquetando cada átomo de zinc para evitar que sea contado dos veces debido a la cercanía de dos átomos de oxígeno, este procedimiento se realizó con cada sistema.

A continuación se muestra un ejemplo de estas matrices de retención correspondientes al sistema de 75 moléculas de sulfobetaína  $SB3 - 1260ZnCl_2$ , al final de este capítulo se muestra una tabla con los resultados obtenidos para cada sistema en el que hubo retención.

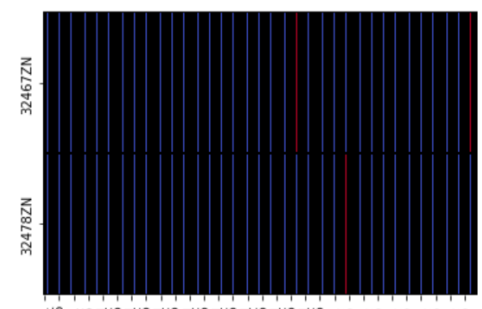

13업성법봉학총학명역종덕농학왕악왕 김강日금강경 민정국

Gráfica 10. La gráfica muestra el número de partículas que se acercaron en algún momento a un oxígeno de la cabeza polar de la sulfo betaína SB3-12 o que estuvieron dentro del primer mínimo. La gráfica corresponde al sistema de 75 sulfo betaínas  $SB3 - 12$  60  $ZnCl_2$ . Se puede observar que los oxígenos de la micela capturaron dos átomos de zinc, esto se puede observar en el eje de las obtusas, que muestra el número de partículas de zinc capturadas y el eje de las abscisas muestra la partición de la dinámica en 150 configuraciones de la simulación.

Siguiendo el método anterior para las matrices de retención, se obtuvieron los siguientes resultados: Para el caso del cloruro de zinc  $(ZnCl<sub>2</sub>)$  el sistema 52 sulfobetaínas 60 $ZnCl<sub>2</sub>$  es el más eficiente pues captura 4 átomos de zinc con pocas sulfobetaínas. El sistema con 100 sulfobetaínas no muestra que el número de partículas capturadas se duplique, por lo que no es proporcional, por eso 52 sulfobetaínas son más eficientes para capturar el  $ZnCl<sub>2</sub>$ .

En el caso del sulfuro de zinc, también se ve más eficiencia con el sistema 52 sulfobetaínas con 120 ZnS, pues captura cuatro átomos de zinc. Aunque comparando estos dos sistemas, es más eficiente el sistema 52 sulfobetaínas  $60ZnCl<sub>2</sub>$ .

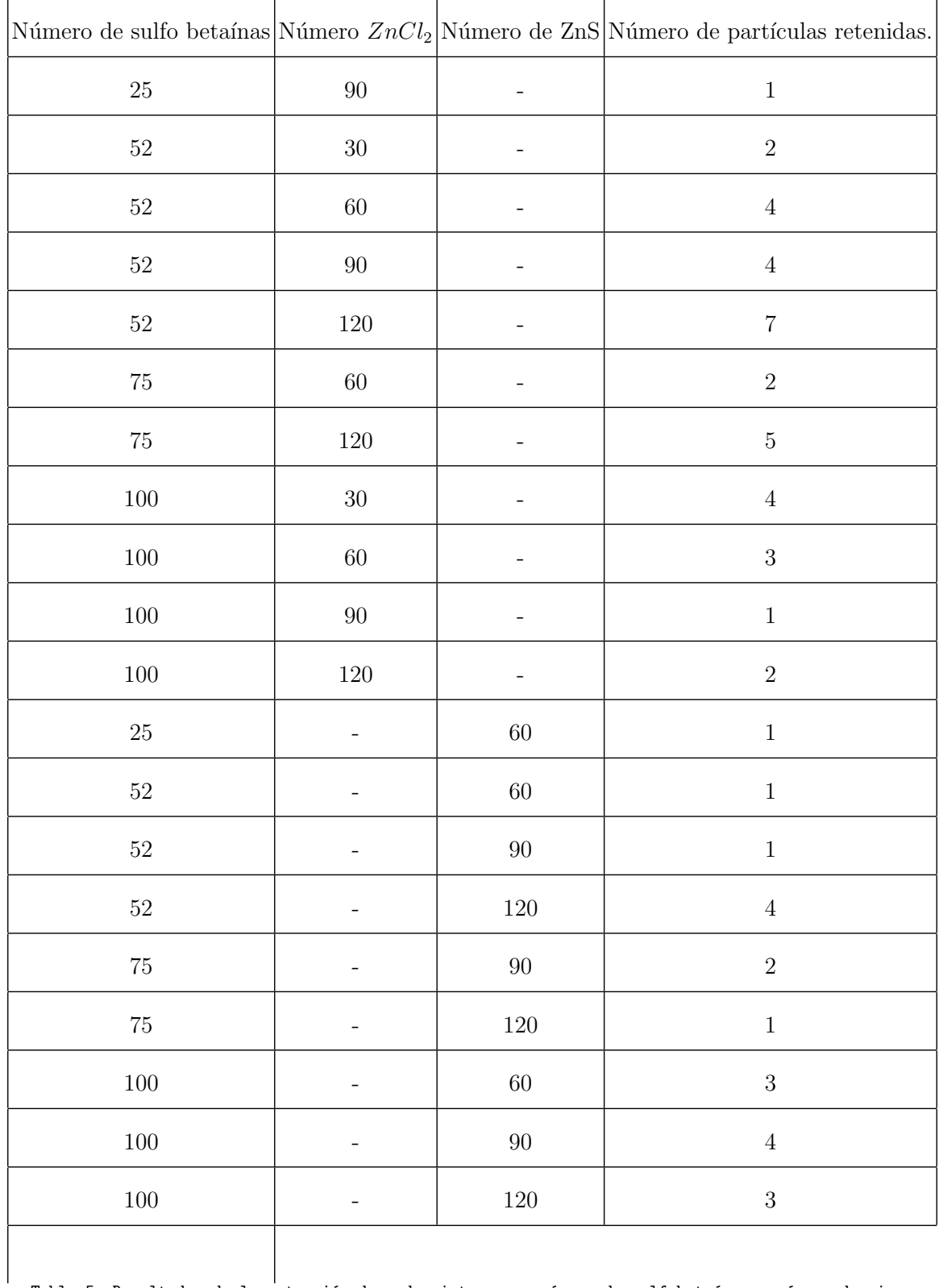

La siguiente tabla muestra los resultados explicados anteriormente.

Tabla 5. Resultados de la retención de cada sistema por número de sulfobetaínas y número de zinc.

La retención de zinc para los sistemas más eficientes fueron de  $6.6\%$  para el caso del sistema 52 sulfobetaínas con 60  $ZNCl_2$  y para el caso del sistema 52 sulfobetainas con  $120ZNS$  con una retención del 3.3%, estos porcentajes se calcularon de la siguiente manera:

$$
Retención = \frac{Número de zinc retenidos}{Número de zinc totales} \times 100
$$
\n(4.1)

Como puede observarse, la retención en todos los casos no llega al 8 %. Esto puede deberse a la poca atracción electrostática entre el surfactante anfotérico  $SB3 - 12$  y el zinc, pues en un trabajo realizado anteriormente con las mismas concentraciones de sales de zinc pero con SDS (dodecilsulfato sódico) un surfactante aniónico (con carga negativa en la cabeza polar) la retención del zinc (con carga positiva) llegó hasta el 70 %. (Veáse [23]

Con el fin de entender la poca retención, se procedió a realizar perfiles de densidad radial de carga.

A continuación se muestran las gráficas de perfil de densidad radial de carga, para cada átomo en la molécula del surfactante, para los sistemas con 52 sulfobetaínas  $SB3 - 12$ , pues fueron los sistemas que mostraron mayor eficiencia en la captura de zinc.

![](_page_35_Figure_6.jpeg)

Gráfica 11. Las gráficas muestran los perfiles de

densidad radial eléctrico para los átomos de la sulfobetaína  $SB3 - 12$  y el zinc. El cálculo se realizó con los perfiles de densidad radial por el producto de sus cargas, esto para cada átomo cargado de la micela.

![](_page_35_Figure_9.jpeg)

Gráfica 12. Las gráficas muestran los perfiles de

densidad radial eléctrico para los átomos de la sulfobetaína  $SB3 - 12$  y el zinc. El cálculo se realizó con los perfiles de densidad radial por el producto de sus cargas, esto para cada átomo cargado de la micela.

![](_page_36_Figure_1.jpeg)

Gráfica 13. Las gráficas muestran los perfiles de densidad radial eléctrico para los átomos de la sulfobetaína  $SB3 - 12$  y el zinc. El cálculo se realizó con los perfiles de densidad radial por el producto de sus cargas, esto para cada átomo cargado de la micela.

![](_page_36_Figure_3.jpeg)

Gráfica 15. Las gráficas muestran los perfiles de densidad radial eléctrico para los átomos de la sulfobetaína  $SB3 - 12$  y el zinc. El cálculo se realizó con los perfiles de densidad radial por el producto de sus cargas, esto para cada átomo cargado de la micela.

![](_page_36_Figure_5.jpeg)

![](_page_36_Figure_6.jpeg)

densidad radial eléctrico para los átomos de la sulfobetaína  $SB3 - 12$  y el zinc. El cálculo se realizó con los perfiles de densidad radial por el producto de sus cargas, esto para cada átomo cargado de la micela.

![](_page_36_Figure_8.jpeg)

Gráfica 16. Las gráficas muestran los perfiles de densidad radial eléctrico para los átomos de la sulfobetaína  $SB3 - 12$  y el zinc. El cálculo se realizó con los perfiles de densidad radial por el producto de sus cargas, esto para cada átomo cargado de la micela.

![](_page_37_Figure_1.jpeg)

Gráfica 17. Las gráficas muestran los perfiles de densidad radial eléctrico para los átomos de la sulfobetaína  $SB3 - 12$  y el zinc. El cálculo se realizó con los perfiles de densidad radial por el producto de sus cargas, esto para cada átomo cargado de la micela.

![](_page_37_Figure_3.jpeg)

Gráfica 18. Las gráficas muestran los perfiles de densidad radial eléctrico para los átomos de la sulfobetaína  $SB3 - 12$  y el zinc. El cálculo se realizó con los perfiles de densidad radial por el producto de sus cargas, esto para cada átomo cargado de la micela.

Posteriormente se sumaron los perfiles de densidad radial de carga de cada átomo de la micela para observar el comportamiento general de las cargas. A estas nuevas gráficas se les aproximó una curva de tendencia polinómica de grado 3 para poder obtener su función.

![](_page_37_Figure_6.jpeg)

Gráfica 19. La gráfica muestra la suma total de las cargas del sistema 52 sulfobetaínas 120  $ZnCl_2$ .

Este procedimiento se realizó en GNU plot y se obtuvieron los resultados para el campo y el potencial eléctrico para cada sistema, esto se hizo con las ecuaciones 2.18 y 2.23, los resultados se muestran en la siguiente tabla:

| Sistema                               |          | Campo eléctrico $\left[\frac{V}{nm}\right]$ Potencial eléctrico [V] |
|---------------------------------------|----------|---------------------------------------------------------------------|
| $52 \text{bet} 30 Z nCl_2$            | 17.8641  | $-0.23904$                                                          |
| $52 \text{bet} 60 Z nCl_2$            | 19.6143  | 7.63101                                                             |
| $52 \text{bet} 90 Z nCl_2$            | 20.069   | $-0.91735$                                                          |
| $52 \text{bet} 120 ZnCl_2$            | 20.0264  | 5.6863                                                              |
| 52 <sub>bet30</sub> Z <sub>n</sub> S  | 18.6213  | $-0.063614$                                                         |
| 52 <sub>bet60ZnS</sub>                | 18.36103 | 4.8384                                                              |
| 52 <sub>bet90ZnS</sub>                | 20.5091  | $-0.37886$                                                          |
| 52 <sub>bet</sub> 120Z <sub>n</sub> S | 20.5064  | $-0.408410$                                                         |

Tabla 6. Resultados del campo y potencial el´ectrico para los sistemas de 52 sulfobeta´ınas a diferentes concentraciones de las sales de zinc $ZnCl_2$ y ZnS.

De la tabla anterior se puede observar que los valores para el campo eléctrico de todos los sistemas son valores positivos, por lo que no podía esperarse atracción electrostática con el zinc.

Por último se compararon los resultados mostrados en la tabla 5 con un trabajo anteriormente realizado por la Lic. Sofía Torres, para retener cloruro de zinc y sulfuro de zinc con un surfactante aniónico llamado dodecil sulfato sódico (SDS) [23], donde se muestra que en comparación a la sulfobetaína  $SB3 - 12$  es más efectivo en la retención un surfactante aniónico a uno anfotérico.

![](_page_39_Figure_2.jpeg)

Gráfica 20. Las gráficas muestran los resultados de porcentaje de retención de las sales de zinc $ZnCl_2$  y ZnS de un surfactante aniónico y uno anfotérico.

![](_page_39_Figure_4.jpeg)

Gráfica 21. Las gráficas muestran los resultados de porcentaje de retención de las sales de zinc  $ZnCl<sub>2</sub>$  y ZnS de un surfactante aniónico y uno anfotérico.

![](_page_39_Figure_6.jpeg)

Gráfica 22. Las gráficas muestran los resultados de porcentaje de retención de las sales de zinc $ZnCl_2$  y ZnS de un surfactante aniónico y uno anfotérico.

![](_page_39_Figure_8.jpeg)

Gráfica 23. Las gráficas muestran los resultados de porcentaje de retención de las sales de zinc  $ZnCl_2$  y ZnS de un surfactante aniónico y uno anfotérico.

# Capítulo 5

# Conclusiones.

- El surfactante anfotérico sulfobetaína  $SB3 12$  no es un buen material para retener zinc en un medio acuoso. Esto puede explicarse debido a los perfiles de densidad radial eléctrico totales de cada sistema en los que se muestra que el campo eléctrico no es apto para atraer átomos cargados positivamente como el zinc, pues por la grafica 19, podemos ver que la carga total nos da positiva.
- La retención de zinc para los sistemas más eficientes fueron menores del 8%, por lo que no vale la pena replicar este sistema de forma experimental.
- Los sistemas propuestos en el presente trabajo para las concentraciones de surfactante y contaminante no mostraron un cambio relevante en la retención, por lo que para este surfactante basta construir micelas del número de moléculas propuesto en la bibliografía (55 moléculas). Otra observación importante, es que a partir de 75 moléculas la micela se parte en dos micelas, por lo que tampoco se sugiere realizar micelas de más tamaño.
- La mejor opción usar un surfactante aniónico en lugar de un surfactante anfotérico para la retención de sales de zinc en agua.

# Apéndice A. Tabla de resultados de la función de distribución radial para cada sistema.

![](_page_41_Picture_73.jpeg)

Tabla .

La tabla anterior muestra en la primera columna cada sistema realizado en este trabajo, en la segunda columna se muestra el primer mínimo obtenido en cada gráfica de la función de distribución radial para cada sistema. Por último se obtuvo un promedio de todos los valores obteniendo un radio de  $0.231nm$  esto se usó para medir el radio permitido en cada átomo de oxígeno para la retención del zinc.

# Bibliografía

- [1] CONAGUA (2014) Estadísticas del agua en México 2014. Recuperado el 15 de enero de 2023 de: sina.conagua.gob.mx/publicaciones/EAM 2014.pdf
- [2] CONAGUA (2022) Estadísticas del agua en México 2022. Recuperado el 15 de enero de 2023 de: sina.conagua.gob.mx/publicaciones/EAM 2022.pdf
- [3] Schweitzer, L., Noblet, J. (2018) Water contamination and pollution. In Green Chemistry (pp. 261-290). Elseiver.
- [4] Vidali, M. (2001). Bioremediation. an overview. Pure and applied chemistry, 73(7), 1163- 1172
- [5] ONU(2022, 31 de marzo). El mundo se une contra el plástico. Noticias ONU. Recuperado el 31 de marzo de 2023 de: https://news.un.org/es/story/2022/03/1504922
- [6] Jeppesen, E., Søndergaard, M., Lauridsen, T. L., Davidson, T. A., Liu, Z., Mazzeo, N., ... Meerhoff, M. (2012). Biomanipulation as a restoration tool to combat eutrophication: recent advances and future challenges. Advances in ecological research, 47, 411-488.
- [7] Moreno-Rivas, S. C., Ramos-Clamont Montfort, G. (2018). Descontaminación de arsénico, cadmio y plomo en agua por biosorci´on con Saccharomyces cerevisiae. TIP. Revista especializada en ciencias químico-biológicas, 21.
- [8] Sashenka, G. (2008) Determinación de metales pesados por ICD-MS en agua de lluvia colectada en ciudad universitaria, M´exico. Tesis de licenciatura. Universidad Nacional Autónoma de México.
- [9] SEMARNAT (2000) Norma Oficial Mexicana NOM-127-SSA1-1994. Que establece los límites permisibles de calidad y los tratamientos de potabilización del agua para uso y consumo humano. Diario Oficial de la Federación (20 de octubre de 2000).
- [10] Mugillan, C., Yong, R., Gibbs, B. (2001). Remediation technologies for metal contaminated soils and groundwater; an evaluation. Engineering geology, 60(1-4), 193-207.
- [11] Resnick, R., Halliday, D., Krane, K. (1999). Física: Vol. 1. 4ed. México. Editorial Continental.
- [12] Salager, J. (2002) SURFACTANTES:tipos y usos. Recuperado el 14 de septiembre de https://es.firp-ula.org/wp-content/uploads/2019/06/S300A.pdf
- [13] BIOREM Tensoactivos. Recuperado el 18 de septiembre de 2021 de: https://biorem.univie.ac.at/fileadmin/user\_upload/p\_biorem/education/lectures/SEMARNAT/SEMAF E-Clasificacion de Tensoactivos.pdf
- [14] IQR (2020)  $\lambda$  Qué son los tensoactivos o surfactantes? Recuperado el 9 de marzo 2023 de: https://www.ingenieriaquimicareviews.com/2020/09/tensoactivos-o-surfactantes.html
- [15] Calixto, H. (2011) Surfactantes química y aplicaciones Recuperado el 6 de octubre de 2021 de: https://alicia.concytec.gob.pe/vufind/Record/UUNI\_d19a6aed3bcfabef5dcfeb0d3bd1e3ca/Descriptionta
- [16] Gavira Heredia, F. J. (2020). Preparación de liposomas biocompatibles. ventajas de su utilización en los tratamientos contra el cáncer. Tesis de licenciatura. Universidad de Sevilla.
- [17] Xiong, Q. L., Meguid, S. A. (2015). Atomistic investigation of the interfacial mechanical characteristics of carbon nanotube reinforced epoxy composite. European Polymer Journal, 69, 1-15.
- [18] Kelleppan, V. T., King, J. P., Butler, C. S., Williams, A. P., Tuck, K. L., Tabor, R. F. (2021). Heads or tails? The synthesis, self-assembly, properties and uses of betaine and betaine-like surfactants. Advances in Colloid and Interface Science, 297, 102528.
- [19] Allen, M. P. Tildesley, D. J. (2017) Computer simulation of liquids. Oxford university press.
- [20] Frenkel, D. Smit, B. (2001) Understnding molecular simulation: from algorithms to applications. (Vol. 1). 2da ed. New YOrk. Editorial Elsevier.
- [21] González, T. (2017) Diseño de potenciales externos para inducir el plegamiento de proteínas en dinámica molecular. Tesis de maestría. Universidad Nacional Autónoma de México.
- [22] Lozano-Aponte, J., Scior, T. (2014). ¿ Qu´e sabe Ud. Acerca de... Din´amica Molecular?. Revista mexicana de ciencias farmacéuticas,  $45(1)$ , 86-88.
- [23] Torres, S. (2022) Simulaciones por computadora de moléculas tensoactivas para la formación de agregados moleculares y su aplicación en la retención de sales de zinc. Tesis de licenciatura. Universidad Nacional Autónoma de México.
- [24] Torrens, I. (2012). Interatomic potentials. Elsevier. pp. 7.
- [25] GROMACS (2023) Bonded interactions. Recuperado el 23 de febrero de 2023 de: https://manual.gromacs.org/current/reference-manual/functions/bondedinteractions.html
- [26] TraPPE. Standard Conventions for 1-4 Bonded Interactions. Recuperado el 26 de febrero de 2023 de: http://trappe.oit.umn.edu/torsion.html
- [27] Semiromi, D. T., Azimian, A. R. (2011). Molecular dynamics simulation of nonodroplets with the modified Lennard-Jones potential function. Heat and mass transfer, 47(5), 579-588.
- [28] Maghfiroh, C., Arkundato, A., Maulina, W. (March, 2020). Parameters( $\sigma$ , $\epsilon$ ) of Lennard-Jones for Fe, Ni, Pb for potential and cr based on melting point values using the molecular dynamics method of the lampps program. In Journal of physics: conference series (Vol. 1491, No. 1, p.012022). IOP Publishing
- [29] Zammataro, L. (2020) The Lennard-Jones Potential. Recuperado el 16 de febrero de 2022 de: https://towardsdatascience.com/the-lennard-jones-potential-35b2bae9446c
- [30] Ríos-López, M., Mendez-Bermúdez, J. G., Vázquez-Sánchez, M. I., Domínguez, H. (2019). Surface tension calculations of the cationic (CTAB) and the zwitterionic (SB3- 12) surfactants using new force field models: a computational study. Molecular Physics, 117(23-24), 3632-3641.
- [31] Berendsen, H. J. C., Postma, J. P. (1981). M.; Van Gunsteren, WF; Hermans, J. Intermolecular Forces, 331-342.
- [32] Zielkiewicz, J. (2005). Structural properties of water: Comparison of the SPC, SPCE, TIP4P, and TIP5P models of water. The Journal of chemical physics, 123(10), 104501.
- [33] GROMACS (2023) Non-bonded interactions. Recuperado el 23 de febrero de 2023 de: https://manual.gromacs.org/current/reference-manual/functions/nonbondedinteractions.html
- [34] Halliday, D., Resnick, R., Krane, K. S. (1999). Physics, Volume 2. 4ed. John Wiley Sons
- [35] Griffiths, D.J. (2005). Introduction to electrodynamics.
- [36] Rühle, V. (2009) Pressure coupling, barostats. *Journal Club*, p.1-5
- [37] Ray, J. R. (1983). Molecular dynamics equations of motion for systems varying in shape and size. The Journal of Chemical Physics, 79(10), 5128-5130.
- [38] Lin, Y., Pan, D., Li, J., Zhang, L., Shao, X. (2017). Application of Berendsen barostat in dissipative particle dynamics for nonequilibrium dynamic simulation. The journal Chemical physics. 146(12)124108.
- [39] Cervantes Beltrán, C. A. (2014). Factor de Estructura Estático de Metales Alcalinos. Tesis de licenciatura. Universidad Autónoma del Estado de México.
- [40] Braga, C., Travis, K. P. (2005). A configurational temperature Nosé-Hoover thermostat. The Journal of chemical physics, 123(13), 134101.
- [41] BAEZ CASTILLO, L. E. O. N. A. R. D. O. (2013). Simulación por dinámica molecular de membranas de fosfolípidos usando GROMACS, pp.37
- [42] Aldaco Castañeda, J. A., Hinojosa Rivera, M. (2013). La Dinámica Molecular como herramienta para el análisis de la física de la fractura frágil. Ingenierías, 16(58), 9-18.
- [43] Hloucha, M., Deiters, U. K. (1998). Fast coding of the minimum image convention. Molecular Simulation, 20(4), 239-244.
- [44] Hernandez Ramirez, E., Villarreal Wong, A. A. Nuevas parametrizaciones para un campo de fuerzas de dos sitios Lennard-Jones mas Coulomb de fluidos simples: C2H2 y C<sub>2</sub>H<sub>4</sub>. Tesis de licenciatura. Universidad Autónoma del Estado de México.
- [45] McQueeney, R. (1998). Dynamic radial distribution function, from inelastic neutron scattering. Phisical Review B, 67(17), 10560.
- [46] Egami, T. (1990). Atomic correlation, in non-periodic matter. Journal Materials transactions.31(3), 163-176.
- [47] Carrasco, V. (2012) Estudio computacional de los mecanismos estructurales involucrados en las transformaciones de fases en fluidos. Tesis de licenciatura. Universidad Veracruzana.
- [48] Qin, Y., Fichthom, K. A. (2003). Molecular-dynamics simulation of forces between nanoparticles in a Lennard-JOnes liquid. The journal of chemical physics, 119(18). 9745- 9754.
- [49] Rosen, M. J., Kunjappu, J. T. (2012). Surfactants and interfacial phenomena. John Wiley Sons.
- [50] Merck.  $(2023)$  ZWITTERGENT $\overline{R}$  3-12 Detergent CAS 14933-08-5 - Calbiochem. Recuperado el 10 de febrero 2023 de: https://www.merckmillipore.com/MX/es/product/ZWITTERGENT-3-12-Detergent-CAS-14933-08-5-Calbiochem, $\text{EMD}_BIO - 693015$
- [51] Linke, D. (2009). Detergents: an overview. Methods in enzymology, 463, 603-617
- [52] Becerra, M. (2005) Caracterización físico química de micelas de mono´esteres de sacarosa. Recuperado el 8 de diciembre de 2021 de: tesis.uchile.cl/tesis/uchile/2005/becerra\_n/sources/becerra\_n.pdf
- [53] Bhaisare, M. L., Pandey, S., Khan, M. S., Talib, A., Wu, H. F. (2015). Fluorophotometric determination of critical micelle concentration (CMC) of ionic and non-ionic surfactants with carbon dots via Stokes shift. Talanta, 132, 572-578.
- [54] CSID:76413, http://www.chemspider.com/Chemical-Structure.76413.html (recuperado May 4, 2022)
- [55] Guillot, B. (2002). A reappraisal of what we have learnt during three decades of computer simulations on water. Journal of molecular liquids, 101(1-3), 219-260
- [56] Lee, N. M., Lee, B. H. (2014). Mixed Micellar Properties Dodecyldimethyl (3 sulfopropyl) ammonium Hydroxide with Other Surfactants. Journal of the Korean Applied Science and Technology,  $31(4)$ , 602-611.
- [57] Lekmul J. GROMACS tutorials. Recuperado el 6 de octubre de 2021 de: http://www.mdtutorials.com/gmx/
- [58] Martinez, L., R. Andrade, E. G. Birgin, J. M. Martinez., (2009) PACKMOL: A package for building initial configurations for molecular dynamics simulations. Journal of Computational Chemistry, 30:2157-2164.
- [59] Saito, H., Nagao, H., Nishikawa, K., Kinugawa, K. (2003). Molecular collective dynamics in solid para-hydrogen and ortho-deuterium: The Parrinello–Rahman-type path integral centroid molecular dynamics approach. The Journal of chemical physics, 119(2), 953-963.
- [60] Stoddard, S. D., Ford, J. (1973). Numerical experiments on the stochastic behavior of a Lennard-Jones gas system. Physical Review A, 8(3), 1504.